# Pip Factory

[SMC Series](https://t.me/tobeatrader)

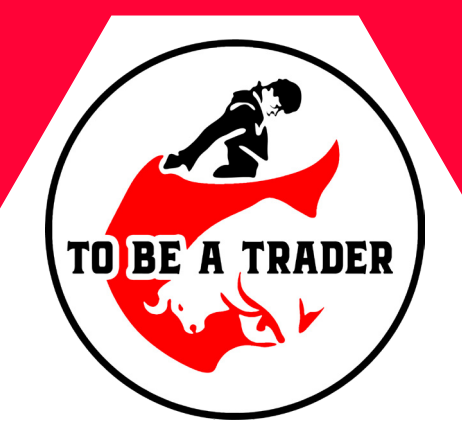

**مترجم**

**رامین محمدنژاد**

[Telegram Channels:](https://t.me/tobeatrader)

## [t.me/ToBeaTrader](https://t.me/tobeatrader)

[t.me/IAmICTfx](https://t.me/iamictfx)

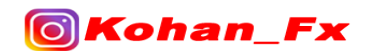

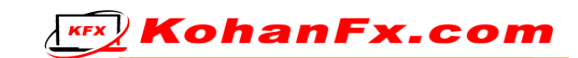

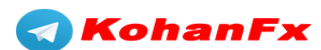

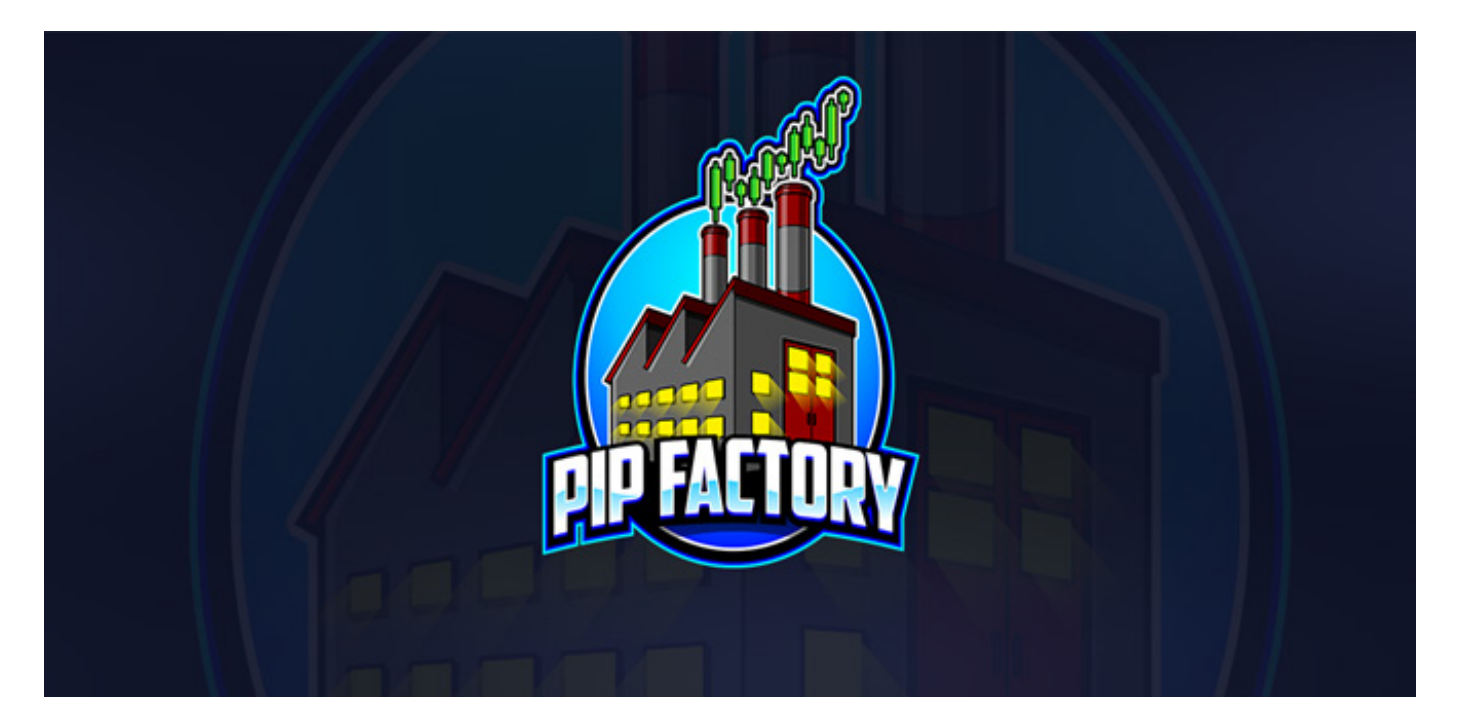

## ورود به سبک Pip Factory

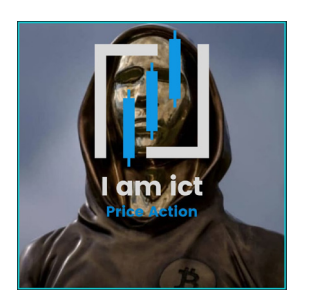

**TO BE** 

T.ME/IAMICTFX T.ME/TOBEATRADER

**این مجموعه آموزشی کامال رایگان در کانال تلگرامی @ToBeaTrader** 

**[در اختیار همه قرار داده شده و حقوق آن محفوظ است](https://t.me/tobeatrader)**

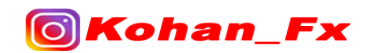

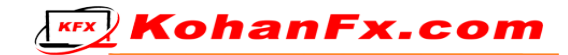

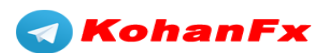

## **فهرست مطالب**

- نحوهی تعیین ساختار
- نحوهی ترسیم بلوکهای عرضه و تقاضا
	- شناسایی نقدینگی
	- روشهای ورود به معامله
	- تاییدیههای ورود به معامله
	- نحوهی مدیریت یک معامله
		- نمونههای معامله
- آپشنهای مالی و بدانید که چه زمانی آماده هستید

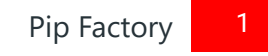

**& KohanFx** 

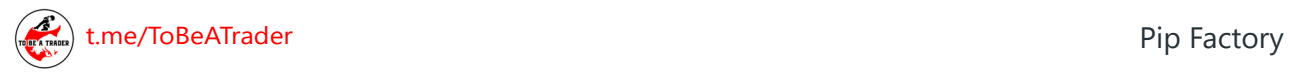

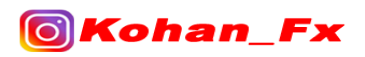

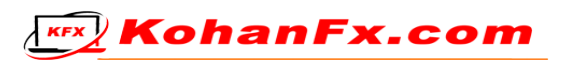

**نـــــحـــــوهی تـــــعـــــیـــــیـــــن ســـــاخـــــتـــــار**

زمانی که در بازارها معامله میکنید، ساختار کلیدیترین فاکتور میباشد. ساختار بازار به شما کمک میکند تا بدانید در چه روندی هستید و در کدام جهت باید معامله کنید. من شخصاً دوست دارم ساختار سوئینگ را ترسیم کنم. بنابراین من با این کار گیج نمیشوم و در واقع به 2 تایم فرم H4 و m15 برای تعیین و ترسیم ساختار، پایبندم.

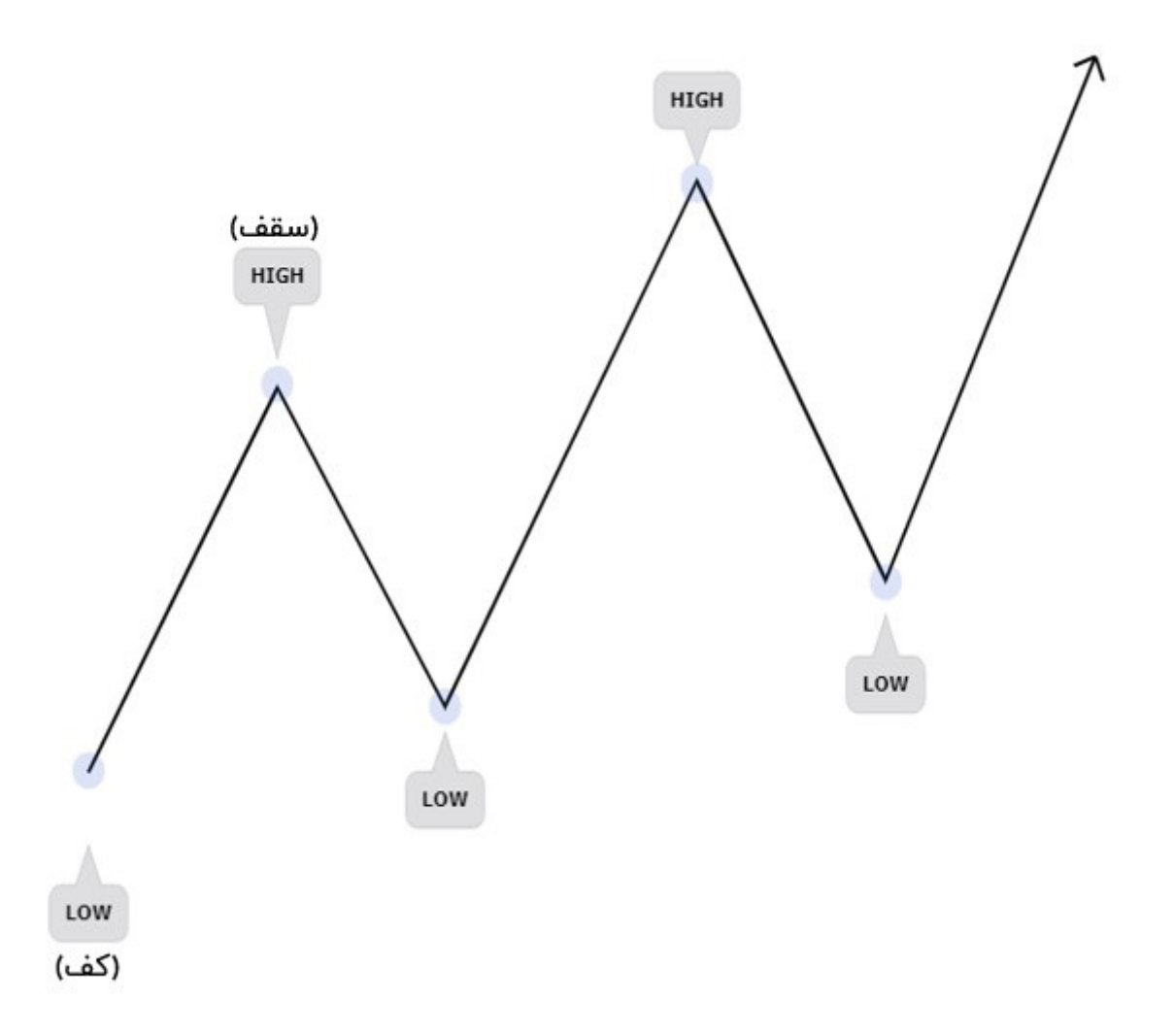

در اینجا یک نمودار ساده از نحوهی تعیین ساختار وجود دارد. هنگامی که شکست یک سقف )HIGH )اتفاق میافتد، به دورترین نقطهی آخرین گام حرکتی قبل از شکست که در آن قرار داریم، برمیگردیم و آن کف )LOW )را عالمت گذاری میکنیم. سپس وقتی که به پولبک با اندازهی مناسب و متناسب در مقایسه با اندازهی گام شکست رسیدیم، میتوانیم سقف )HIGH )را نیز مشخص کنیم. بعد از این هر بار که با شکست مواجه شدید، این مراحل را تکرار کنید.

**KEX** KohanFx.com

[t.me/ToBeATrader](https://t.me/tobeatrader) Pip Factory 2012 12:00 12:00 2012 12:00 2012 12:00 2012 12:00 2012 12:00 2012 12:00 2012 12:0

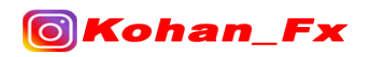

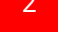

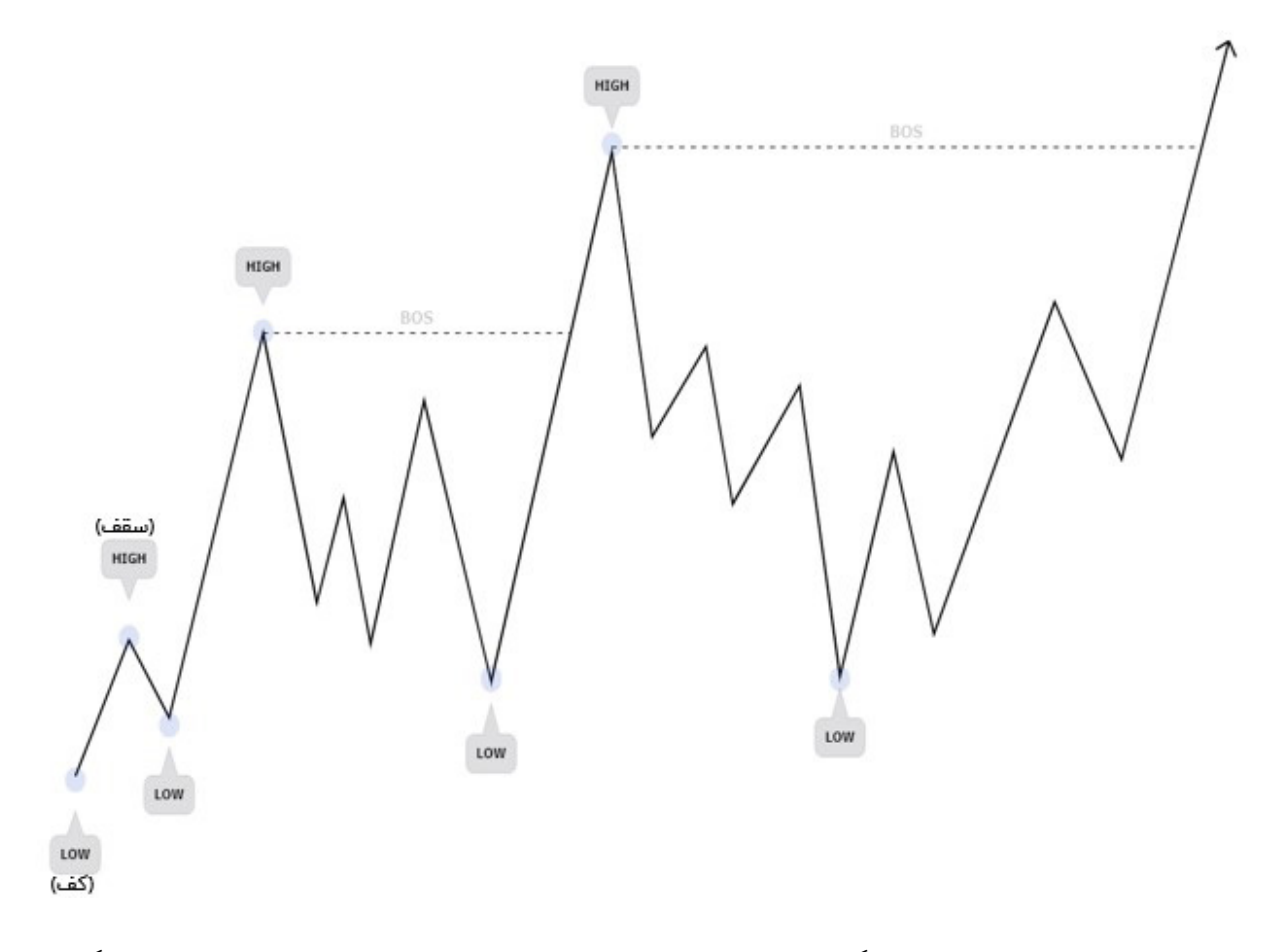

حاال بیایید به یک نمودار واقعیتر نگاه کنیم. همانطور که همهی ما میدانیم، بازارها با یک الگوی سادهی 3-2-1 )یک دو سه( حرکت نمیکنند. زمانهایی وجود خواهد داشت که پولبک بسیار پیچیدهتر خواهد بود. به هر حال همان قوانین اعمال میشود. هنگامی که BOS دارید، به دورترین نقطهی آخرین گام حرکتی قبل از شکست که در آن قرار داریم برگردید، حال اینجا دقیقاً کف )LOW )ما میباشد. سپس وقتی که به پولبک با اندازهی مناسب و متناسب در مقایسه با اندازهی گام شکست رسیدید، میتوانید سقف )HIGH )را نیز مشخص کنید.

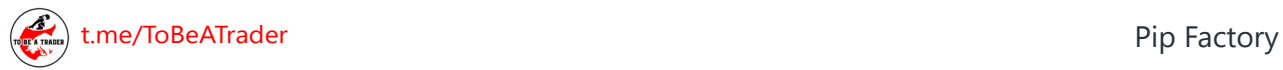

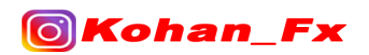

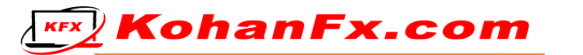

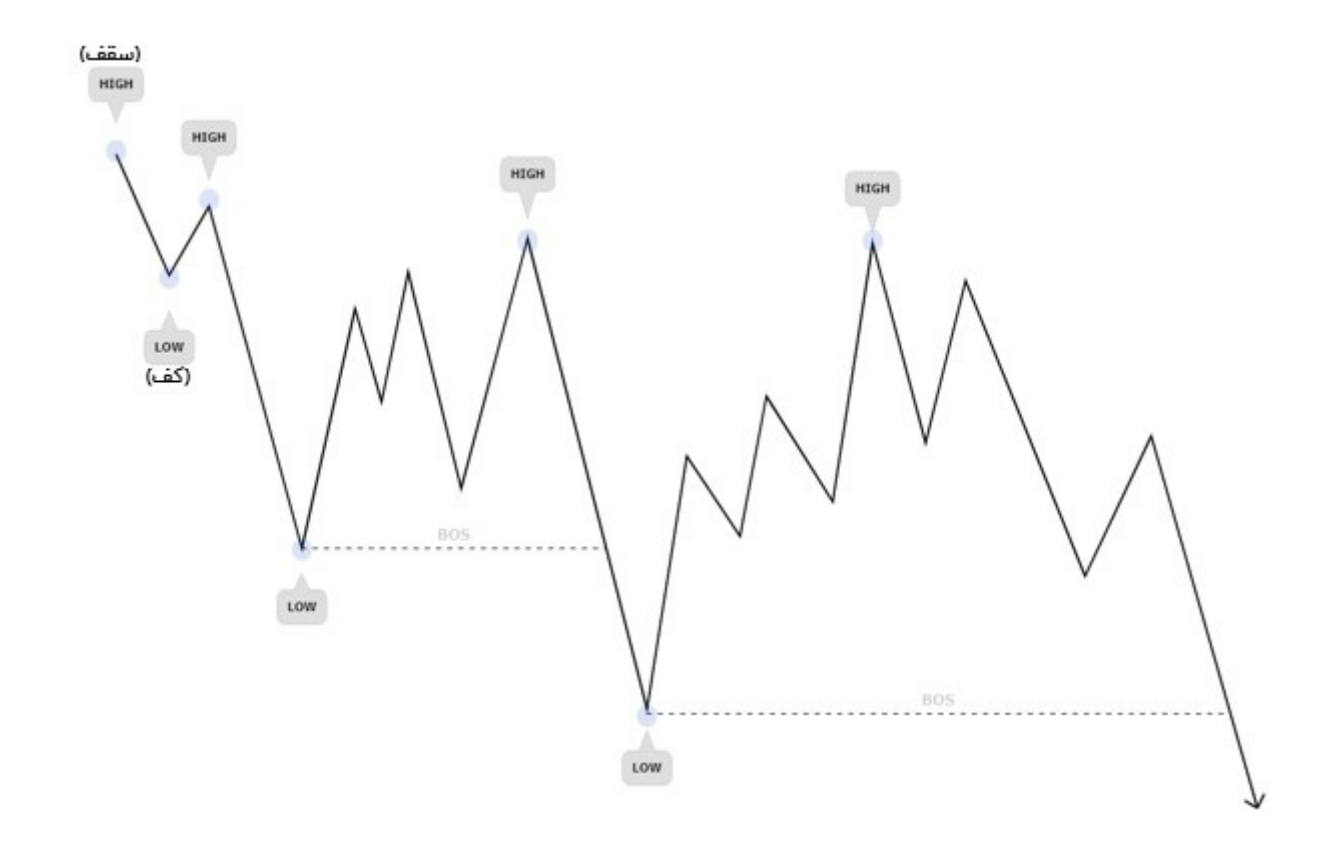

تمام مطالب مذکور برای یک وضعیت نزولی نیز صادق است. در عوض، هنگامی که شکست یک کف )LOW ) اتفاق میافتد، به دورترین نقطهی آخرین گام حرکتی قبل از شکست که در آن قرار دارید برگردید، و آن سقف )HIGH )را عالمت گذاری کنید. سپس وقتی که به پولبک با اندازهی مناسب و متناسب در مقایسه با اندازهی گام شکست رسیدید، میتوانید کف )LOW )را نیز مشخص کنید.

آخرین چیزی که من از ساختار بازار برای آن استفاده میکنم این است که، بدانم بسته به محلی که در روی گام حرکتی قرار داریم، چه کاری باید انجام دهم. از لحاظ تئوری، زمانی که ما یک سقف یا کف را میشکنیم، باید انتظار یک پولبک را داشته باشیم، بنابراین در این هنگام من به دنبال یک معامله با هدف بازگشت به BOS خواهم بود، که این یک معامله در خالف جهت حرکت روند محسوب میشود. از نظر تئوری زمانی که پولبک انجام میدهیم، ما باید شروع به جستجوی مناطق احتمالی کنیم که بتوانیم حرکت روند اصلی را ادامه دهیم. من معامالت در جهت حرکت روند اصلی خود را برای مدت طوالنیتری نسبت به معامالت در خالف جهت حرکت روند باز نگه میدارم، زیرا آنها احتمال باالیی دارند که بیشتر پیش بروند.

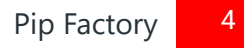

KohanF

[t.me/ToBeATrader](https://t.me/tobeatrader) Pip Factory 4.1 The Second Line of the Second Line of the Pip Factory 4.1 The Pip Factory 4.1 The Pip Factory 4.1 The Pip Factory 4.1 The Pip Factory 4.1 The Pip Factory 4.1 The Pip Factory 4.1 The Pip Fac

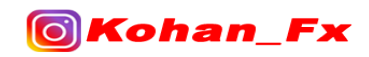

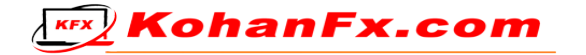

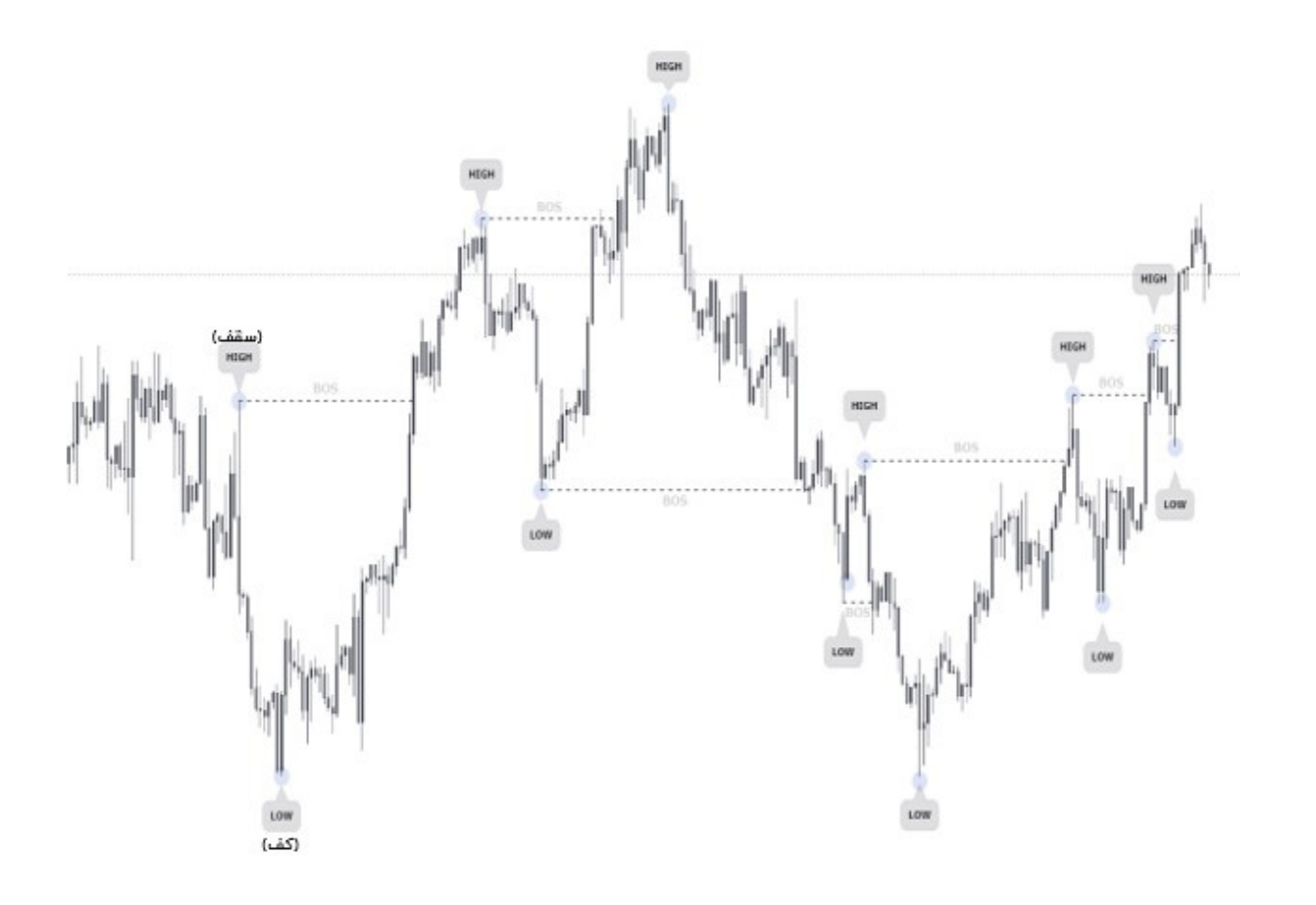

در اینجا نمونهای از نحوهی واقعی تعیین ساختار در بازارهای لایو (زنده) آورده شده است. اکنون ما باید منتظر یک پولبک باشیم تا معامالت با هدف برگشت به شکست، منطقی باشد.

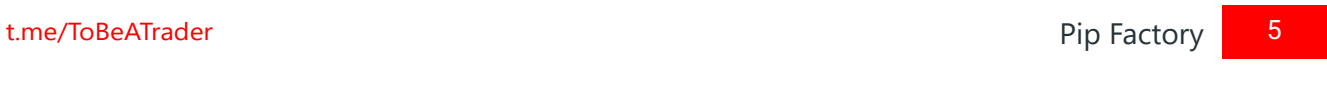

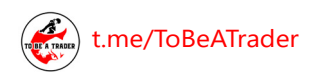

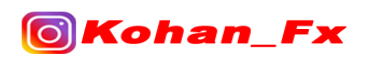

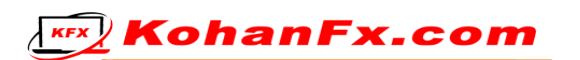

## **نحوهی ترسیم ناحیهی عرضه و تقاضا**

اکنون که ما میدانیم چگونه تعیین کنیم که در چه جهتی باید معامله انجام بدهیم، مرحلهی بعدی این است که باید بدانیم، از کجا معامله را انجام بدهیم. من خودم نواحی تقاضا یا عرضه را مشخص میکنم و سپس منتظر میمانم تا قیمت به آنها برسد و معامله انجام دهم. برای اینکه سریعاً توضیح دهم که عرضه و تقاضا چیست، نمودار زیر را برای شما آماده کردهام.

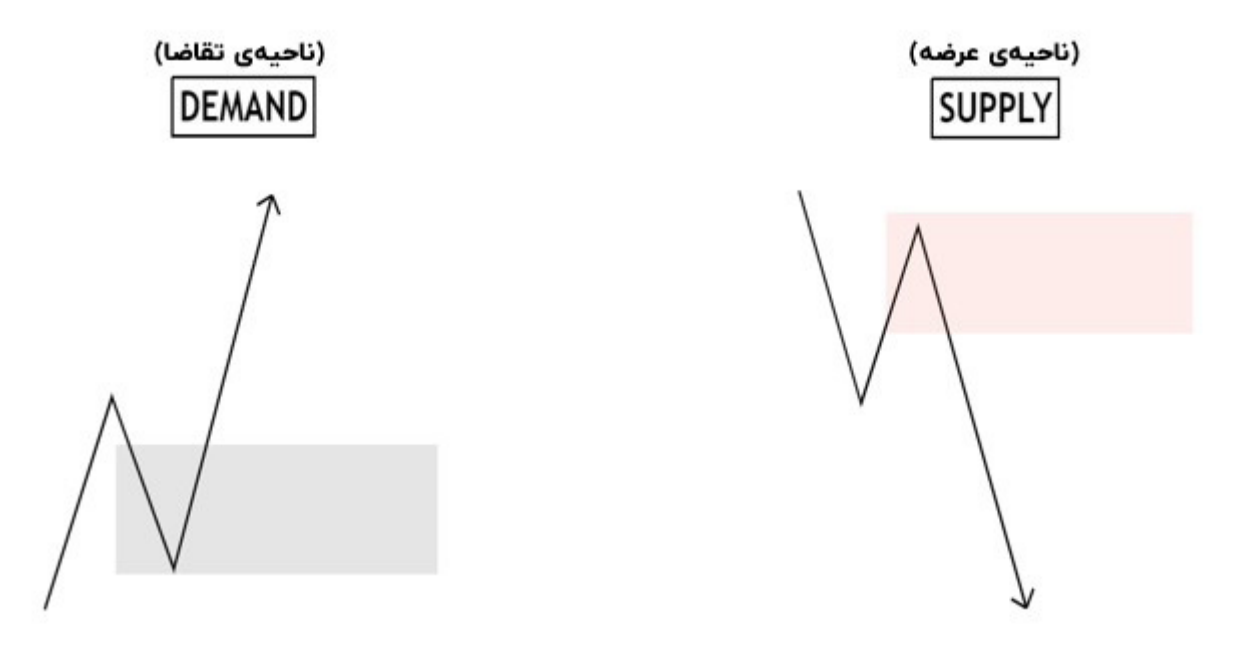

ناحیهی تقاضا آخرین کندل نزولی قبل از شکست ساختار فرعی (Substructure) میباشد. و ناحیهی عرضه آخرین کندل صعودی قبل از شکست ساختار فرعی )Substructure )میباشد.

من شخصاً وقتی که نواحی عرضه و تقاضا را انتخاب میکنم، دوست دارم آن کندلی که ناحیه را برای من ساخته، اینگالف (Engulf) شود. منظور من این است که، کندل بعدی در سمت راست باید بالای شدوی یک کندل صعودی و زیر شدوی یک کندل نزولی بسته شود.

زمانی که به دنبال این نواحی میگردم، از تایم فرم H4 به عنوان HTF( تایم فرم باالتر( شروع میکنم تا نواحی تقاضای خود را ترسیم کنم، حتی اگر آنها اینگالف نشده باشند. سپس کاری که من انجام خواهم داد این است که، در تایم فرمها چرخ بزنم تا زمانی که یک مورد اینگالف شده را پیدا کنم که باب میل من باشد. این میتواند به این معنی باشد که، من به دنبال هر چیزی از تایم فرم H8 تا تایم فرم H2 یا m30 هستم.

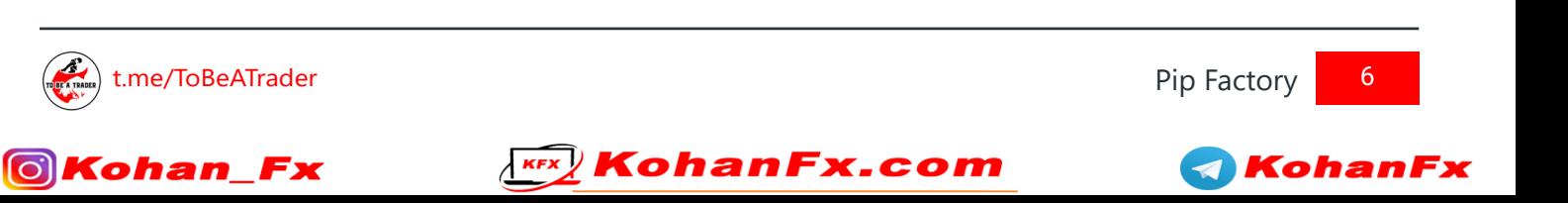

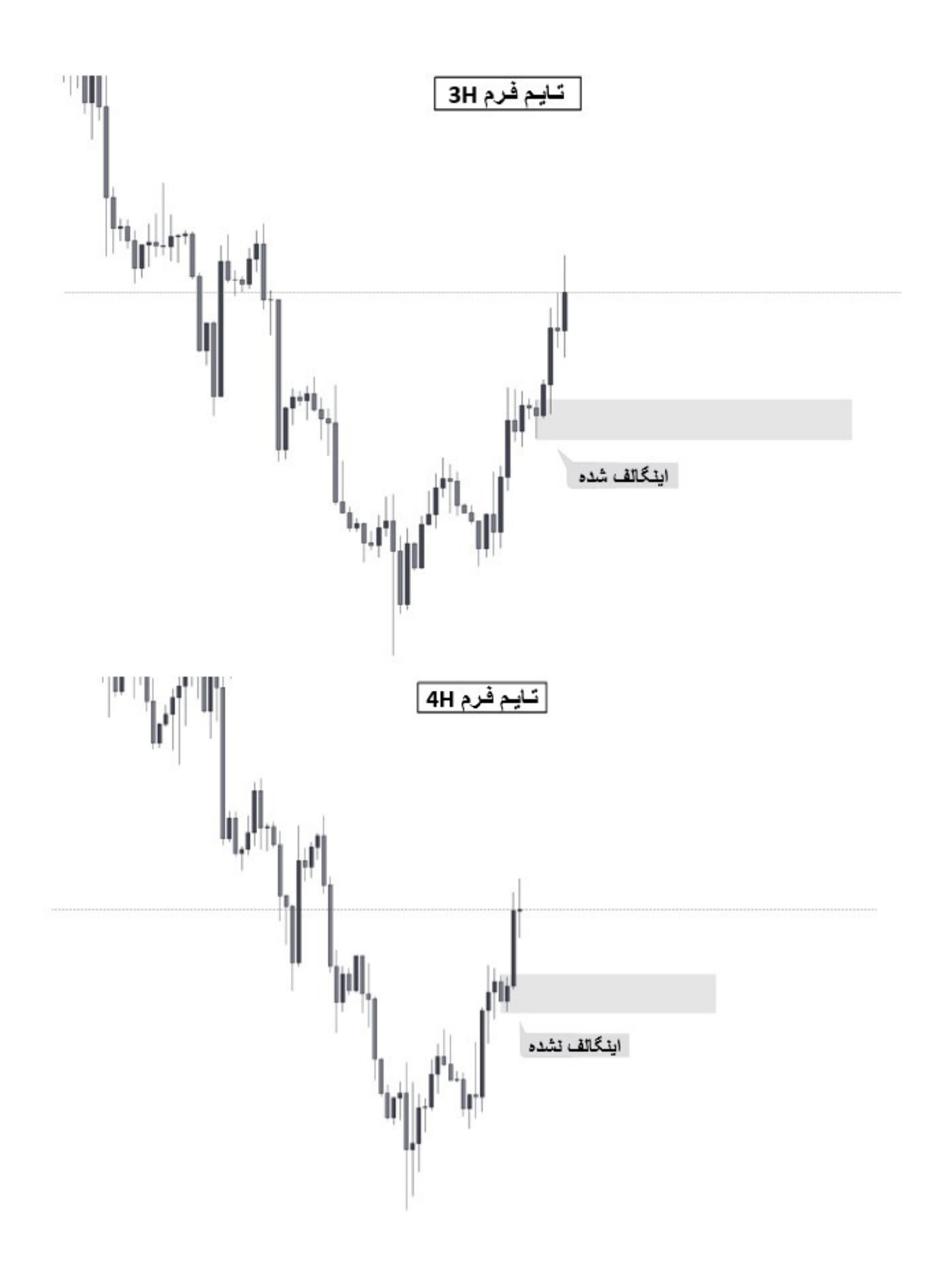

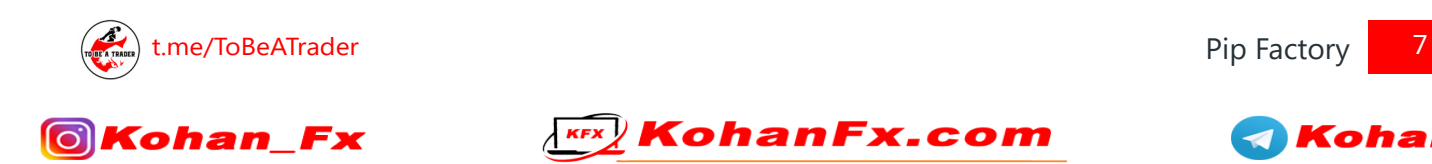

 $\blacktriangleleft$ Kohan

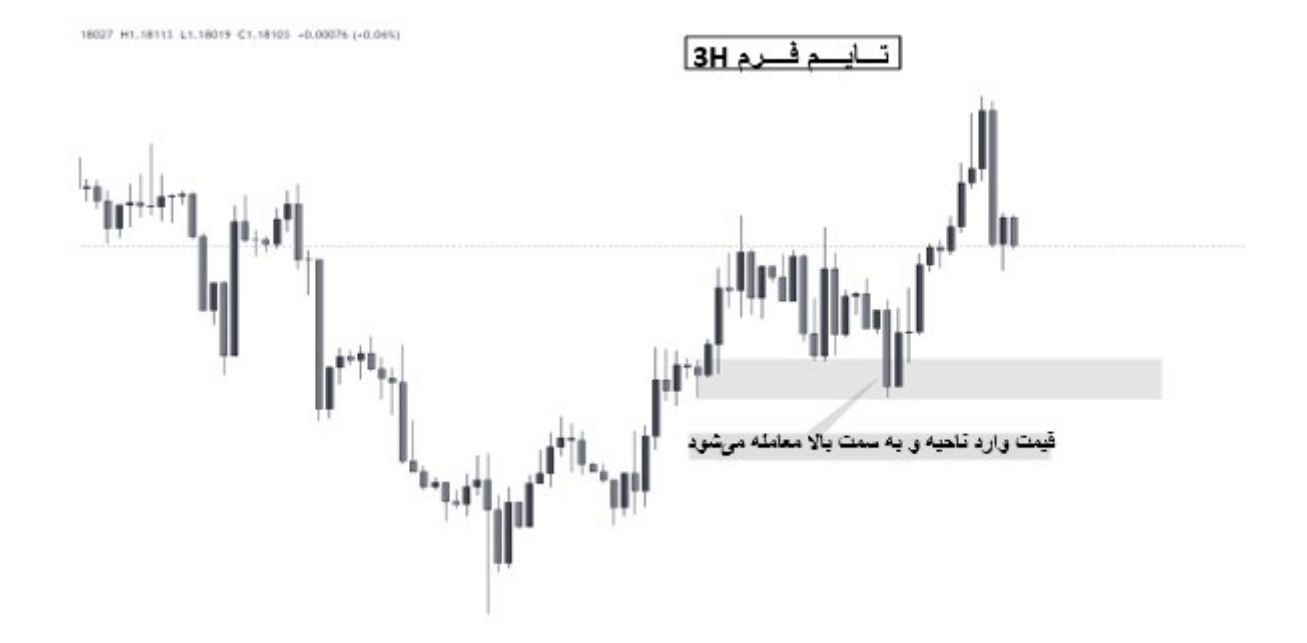

در باال نشان دادهام که چگونه ناحیهی تقاضا در تایم فرم H4 اینگالف نشده است، بنابراین من به تایم فرم H3 رفتم و شد. سپس قیمت از آنجا آمد و معامله شد تا با عبور از سقفها، آنها را از میان بردارد. این موضوع در زمانی که به مبحث روش ورود به معاملهی من خواهیم رسید، مهم خواهد بود.

من این مراحل و گامها را در تایم فرم m15 نیز تکرار خواهم کرد. هرچه تایم فرم، باالتر باشد، شما میتوانید انتظار بیشتری از معامله داشته باشید. به عنوان مثال، وقتی قیمت وارد یک ناحیهی مربوط به تایم فرم H4 میشود، من شخصاً مقداری از حجم معاملهام را نگه میدارم، زیرا میتواند یک سقف/کف جدیدی ایجاد کند که در این مسیر، نواحی مربوط به تایم فرم 15m، فقط ممکن است باعث اصلاح شود. البته این موضوع یک اتفاق مشروطی میباشد و مواقعی وجود خواهد داشت که یک ناحیهی مربوط به تایم فرم m،15 به دلیل فاکتورهای متفاوت دیگری، سقف جدیدی ایجاد میکند.

Koh

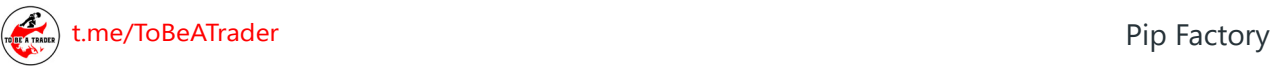

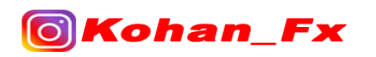

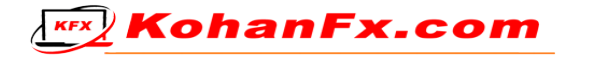

## **شـــــنـــــاســـــایـــــی نـــــقـــــدیـــــنـــــگی**

بازارها برای حرکت به نقدینگی نیاز دارند، و من شخصاً آن را مانند سوخت برای یک خودرو میدانم. بازار بدون سوخت (نقدینگی) کار نمیکند، اما اگر فقط هم صرفاً سوخت داشته باشید به جایی نخواهید رسید. منظور من این است که، شما نباید فقط به این دلیل که نقدینگی باال یا پایین بازار وجود دارد وارد معامالت شوید، باید فاکتورهای دیگر را نیز در نظر داشته باشید. همانطور که ذکر شد، نقدینگی در همه جا وجود دارد، اما رایجترین نوع آن سقفهای برابر و کفهای برابر میباشد. تئوری پشت این موضوع این است که، وقتی معاملهگران خرد یک سقف دوقلو )سقفهای برابر( میبینند، در برگشت مجدد قیمت به آن سطح، به دنبال فروش خواهند بود، چرا که از دیدگاه آنها، سطح مذکور به عنوان یک سطح قوی تلقی میشود.

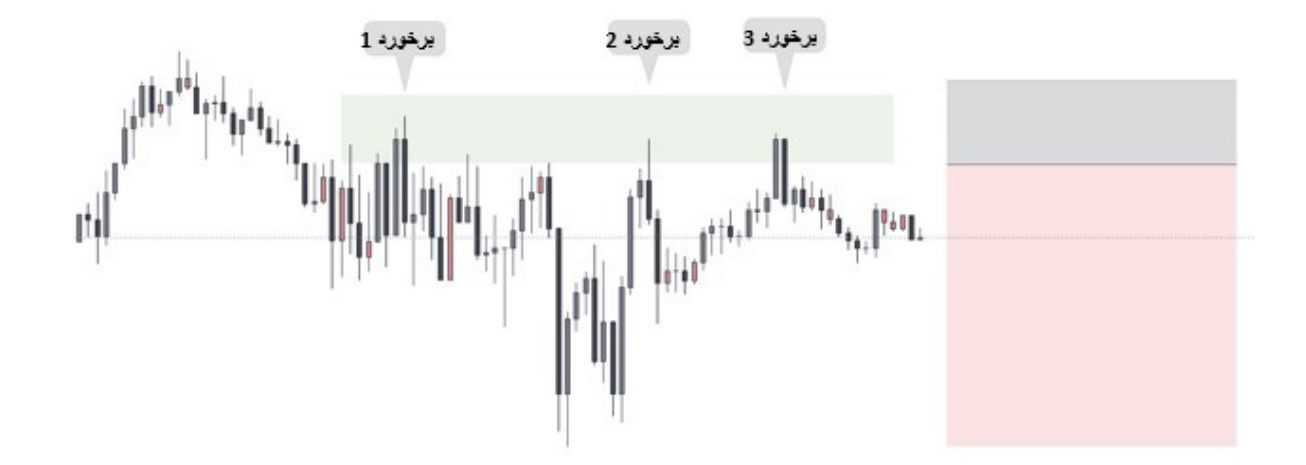

اگر تعداد زیادی از معاملهگران این را ببینند، همهی آنها سفارشات Limit خود را به همراه حد ضررهایشان )SL)، درست باالتر از سقفها قرار میدهند. این همان چیزی است که نقدینگی ایجاد میکند و قیمت به دنبال حد ضررهای (SL) آنها میگردد تا به منظور سوخت رسانی به حرکت خود، آنها را نقد کند.

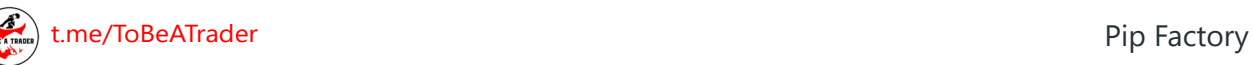

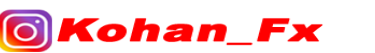

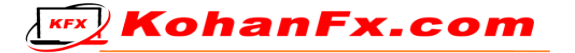

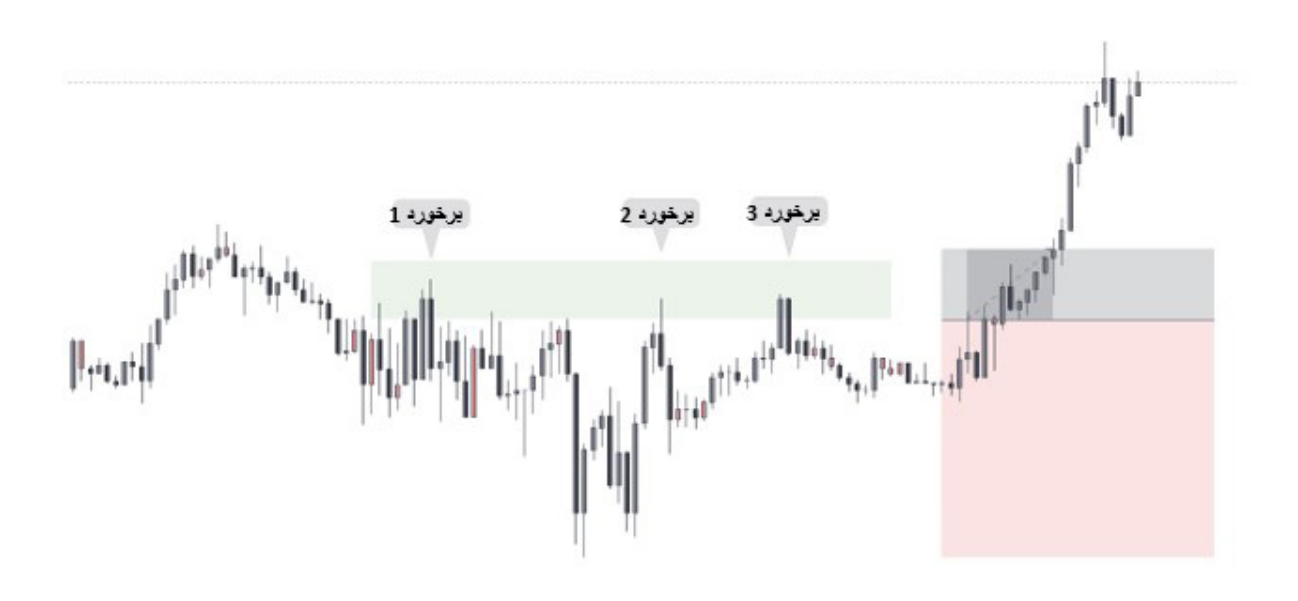

در اینجا ما میتوانیم ببینیم که قیمت میرود و حد ضررها را شکار میکند و برای حرکت خود به سمت باال و صعود سوخت رسانی میکند. اگر ما در یک معامله بودیم، میتوانستیم این مکان را مکان خوبی به عنوان هدف، برای نقد کردن بخشی از معاملهی خود بدانیم.

نوع دوم نقدینگی که من از آن استفاده میکنم، نقدینگی خطوط روند است. برای تشخیص این موضوع، من دوست دارم خطوط روند واقعاً واضحی را که معاملهگران خرد میبینند، ترسیم کنم. همهی ما میدانیم که معامله گران خرد دوست دارند سومین برخورد قیمت به خط روند را با حد ضرر زیر/باالی آن به این صورت معامله کنند.

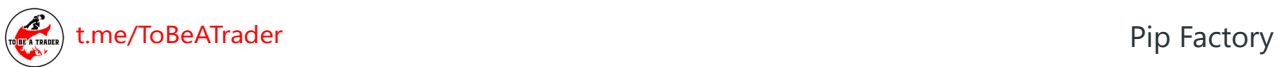

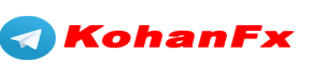

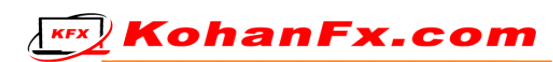

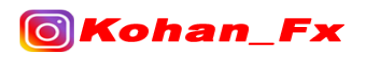

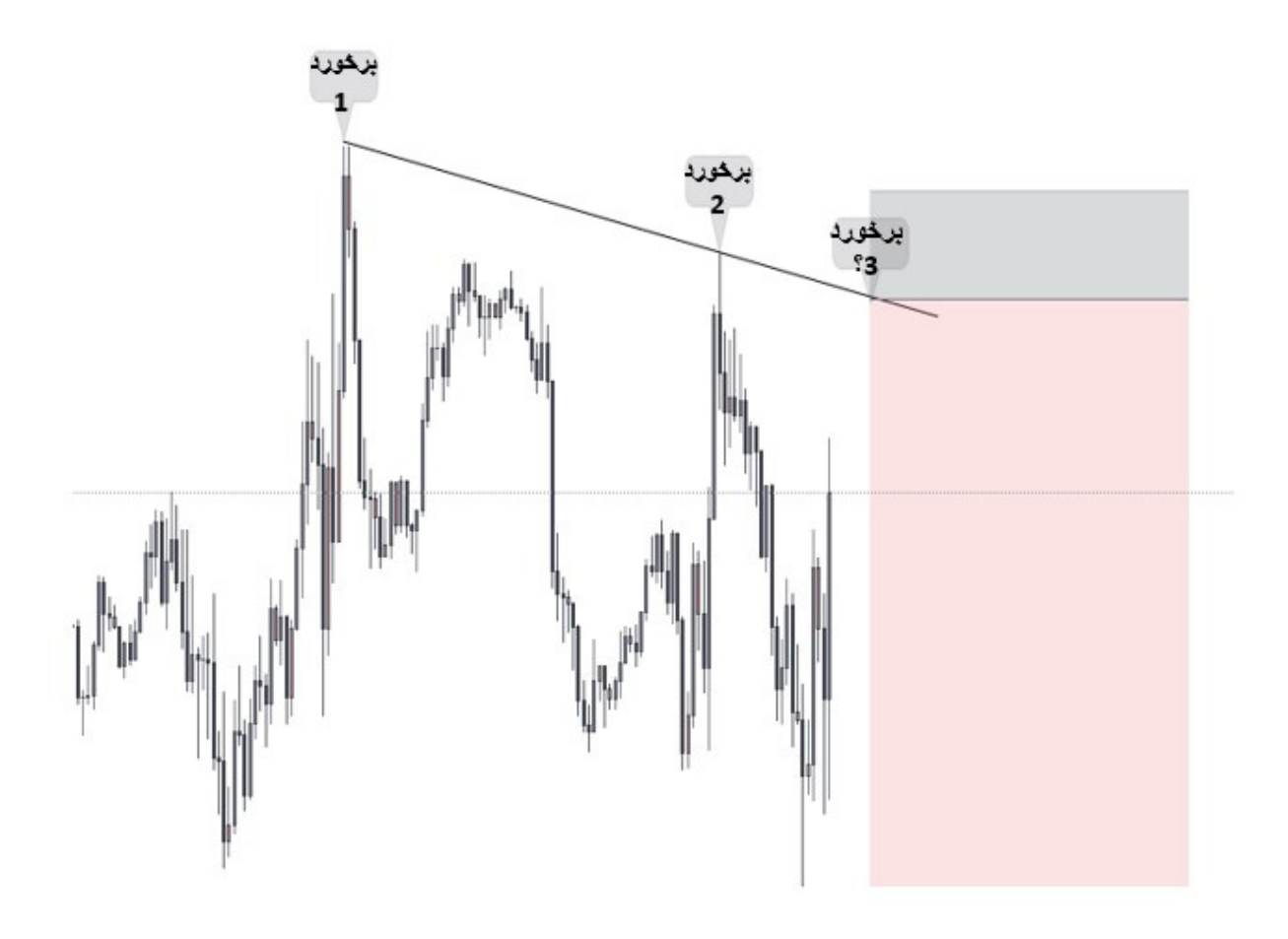

اما بعد از آن قیمت میآید و سریعاً از خط روند عبور کرده و نقدینگی را جمعآوری میکند.

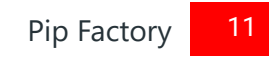

 $\triangleleft$ 

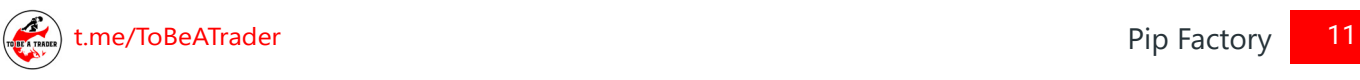

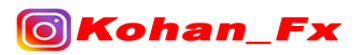

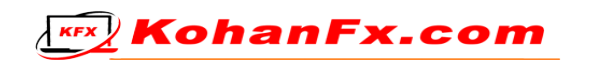

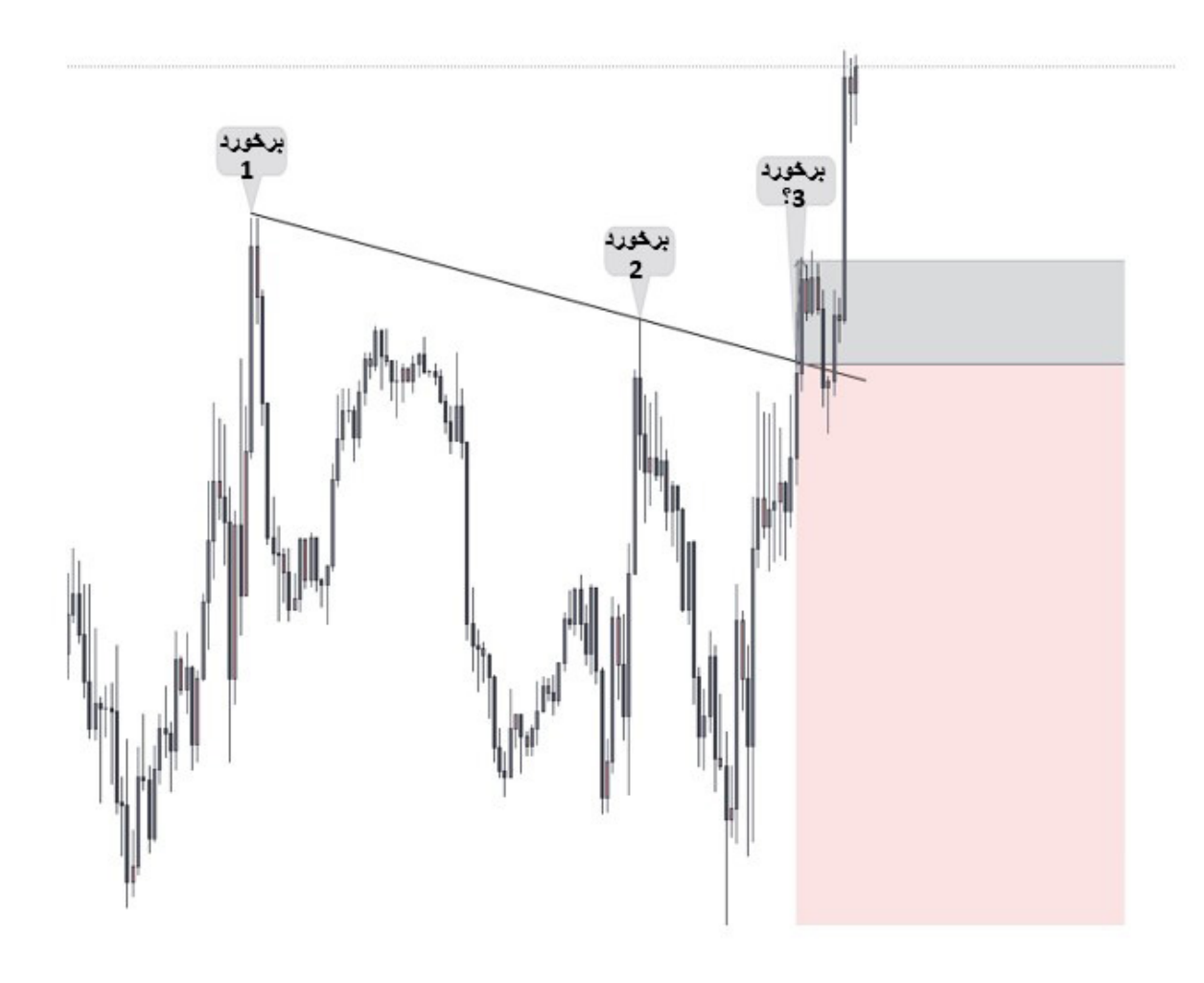

با این حال، اگر هنوز در یک معامله هستید، میتوانید برخورد 1 را به عنوان مکان خوبی برای برداشت سود )TP )هدف قرار دهید، یا حداقل مقداری از حجم معاملهی خود را کم کنید.

آخرین نوع نقدینگی که من از آن استفاده میکنم، نقدینگی ساختاری است، که بهتر است به عنوان سقفها/ کفهای ضعیف شناخته شود. این مفهوم پیرو مفهوم جریان سفارشات انتظاری میباشد. در صفحهی بعد، نموداری از نحوهی عملکرد نقدینگی ساختاری داریم.

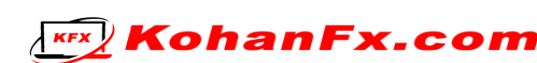

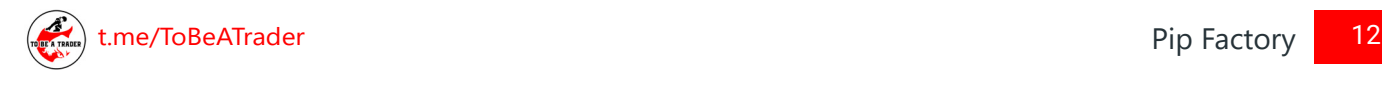

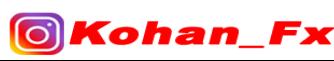

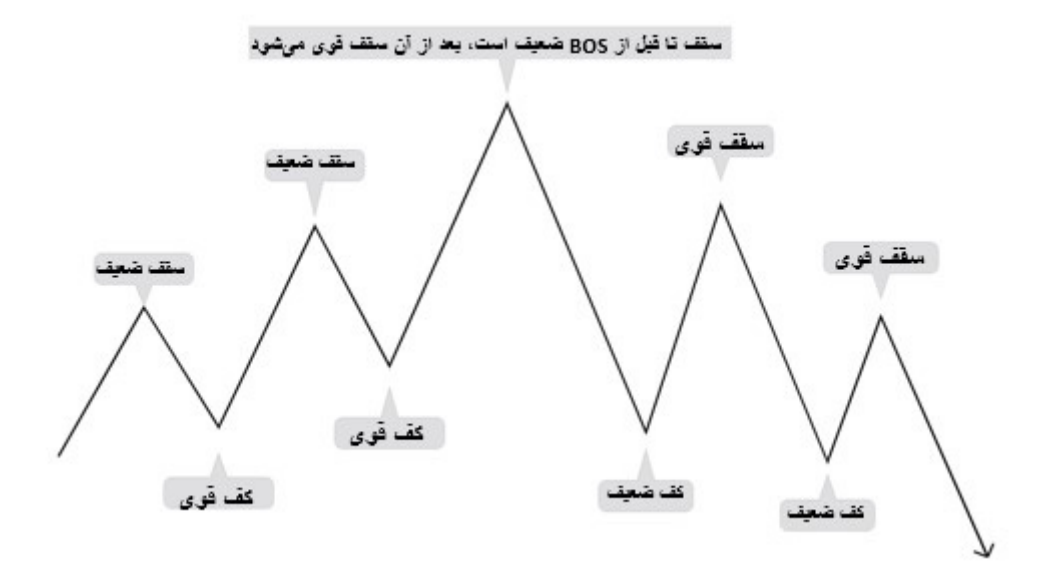

اگر در یک روند صعودی هستیم، هر بار که یک پولبکی داریم، باید انتظار داشته باشیم که قیمت، زمانی که تصمیم میگیرد روند را ادامه دهد، آن سقفی را که پولبک از آنجا شروع کرده بود، از میان بردارد و از آن عبور کند. آن سقف به این دلیل ضعیف دیده میشود که BOS ایجاد نکرده است، و بنابراین باید حذف شده و از میان برداشته شود. به محض ایجاد شدن یک BOS توسط یک سقف، روند نزولی ما شروع میشود و اکنون کفها ضعیف و سقفها قوی دیده میشوند.

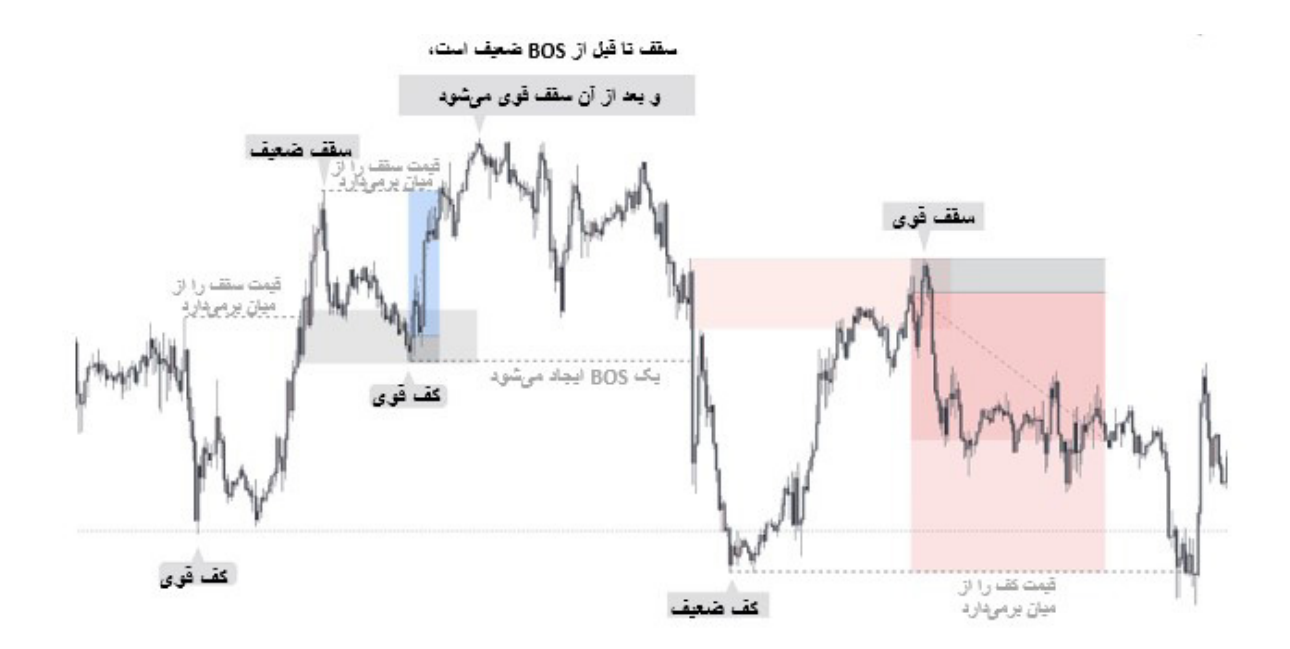

در اینجا مثالی داریم از این که چگونه میتوانید از آن در بازار واقعی استفاده کنید. این روش با استفاده از 50% ناحیهی عرضه/تقاضا میباشد تا اندازهی حد ضرر خیلی بزرگ نشود، اما احتمالاً تأیید تایم فرم پایین )LTF )نیز در این نواحی وجود خواهد داشت. در هر صورت همانطور که در اینجا میبینید، هنگامی که شروع به ادامه دادن روند میکنید، شما میتوانید سقف/کف پولبک را برای نقد کردن سودتان، هدف قرار دهید.

[t.me/ToBeATrader](https://t.me/tobeatrader) Pip Factory 13 and 2013 13 and 2013 13 and 2013 13 and 2013 13 and 2013 13 and 2013 13 and 20

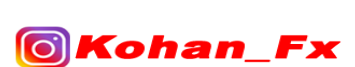

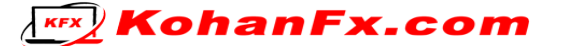

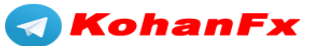

### **روشهای ورود به معامله**

قبل از اینکه به روشهای ورود به معامله بپردازیم، من فقط میخواهم بگویم که از این روشهای ورود به معامله، تنها در ناحیهی عرضه یا تقاضای تایم فرم باالتر )HTF )استفاده خواهم کرد. به نظر من انجام معامالت در داخل این نواحی، به دلیل داشتن پشتیبانی و حمایت تایم فرم باالتر )HTF)، از احتمال موفقیت بیشتری برخوردار است. هر چیزی خارج از این نواحی یک قمار است. من شخصاً از تمام جاهای تایم فرم m15 تا تایم فرم 1m برای ورود به معاملات در این نواحی تایم فرم بالاتر (HTF) استفاده می کنم.

با این اوصاف، اولین روش ورود به معاملهی من CHoCH است. CHoCH در واقع مخفف عبارت Of CHange CHaracter به معنای تغییر ماهیت میباشد.

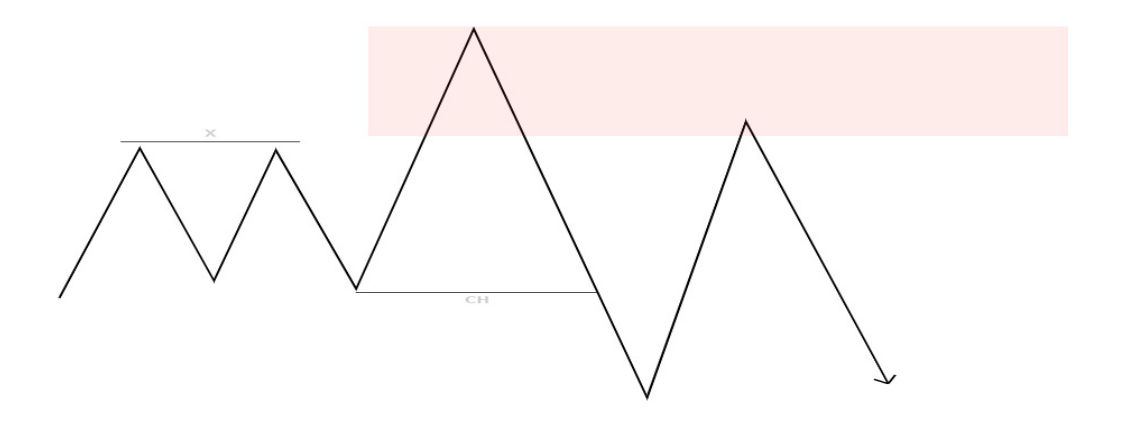

تمام چیزی که یک CHoCH نشان میدهد این است که، قیمت نقدینگی را شکار کرده و سپس ساختار فرعی )Substructure )را شکسته است. قیمت بعد از تشکیل CHoCH، باید ناحیهی عرضه/تقاضایی ایجاد کند که در زمان برگشت مجدد قیمت به آن، حرکت ادامه دهندهای در جهت CHoCH ایجاد کند. برای ورود به معامله در یک CHoCH، شما باید سفارش برای ورود به معاملهی خود را در مکان شروع ناحیهی عرضه/تقاضا و حد ضرر (SL) را در دورترین نقطهی عرضه/تقاضا قرار دهید. به هنگام تنظیم قیمت سفارش ورود به معامله یا حد ضرر (SL) معامله، فراموش نکنید که اسپرد را نیز به آنها اضافه کنید. اگر فعلاً نمیدانید که چگونه باید این ً کار را انجام دهید، نگران نباشید، چرا که ما بعدا به این موضوع خواهیم پرداخت.

دومین نوع ورود به معامله که من از آن استفاده میکنم، فلیپ )Flip )شدن یک ناحیهی عرضه/تقاضا است. روشی که من دوست دارم آن را ببینم، تقریباً یک جنگ طناب کشی است. تیم نقاضا در مقابل تیم عرضه. در ابتدا هر دوی عرضه و تقاضا کنترل را در دست دارند، اما یک نفر باید برنده شود.

KohanF

[t.me/ToBeATrader](https://t.me/tobeatrader) Pip Factory 14 and 2008 the contract of the contract of the contract of the contract of the contract of the contract of the contract of the contract of the contract of the contract of the contract of the c

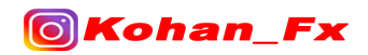

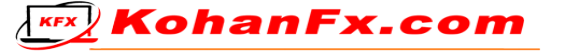

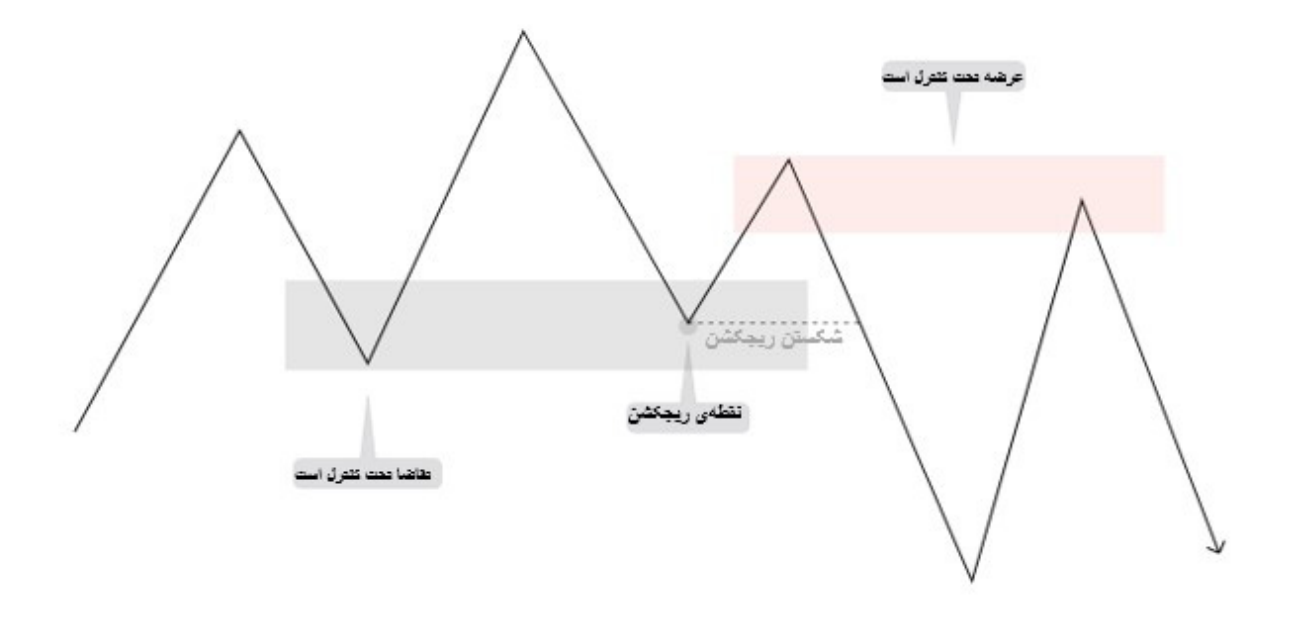

در اینجا میتوانیم ببینیم که تقاضا تحت کنترل است و سقفهای جدید ایجاد میکند. در آزمایش مجدد (برگشت دوباره قیمت) ناحیه یا بلوک تقاضا، با یک فشار حرکت رو به بالا و یک ریجکشن (عکس العمل شدید و پس زدن قیمت) مواجه میشویم. اما در ادامه آن ریجکشن یا واکنش قیمتی نمیتواند سقف جدیدی ایجاد کند، و دقیقاً این بخش، همان جنگ طناب کشی است. سپس وقتی قیمت از آن نقطهی ریجکشن یا واکنش قیمتی خارج شد، عرضه پیروز شده و تحت کنترل درمیآید. اکنون از اینجا ما سفارش برای ورود به معاملهی خود را در شروع ناحیهی عرضه و حد ضرر (SL) را نیز درست بالای آن قرار میدهیم. این نشان میدهد که سفارشات تغییر کردهاند و عرضهی واقعی در بازار وجود دارد.

اکنون آنها به تنهایی میتوانند به ستاپهای معامالتی بسیار خوبی منجر شوند، اما وقتی آنها را با هم ترکیب میکنید، میتوانند بسیار قدرتمندتر باشند.

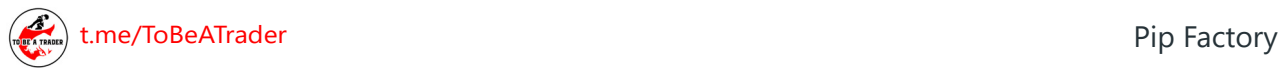

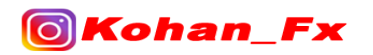

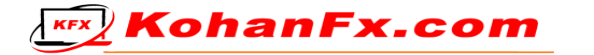

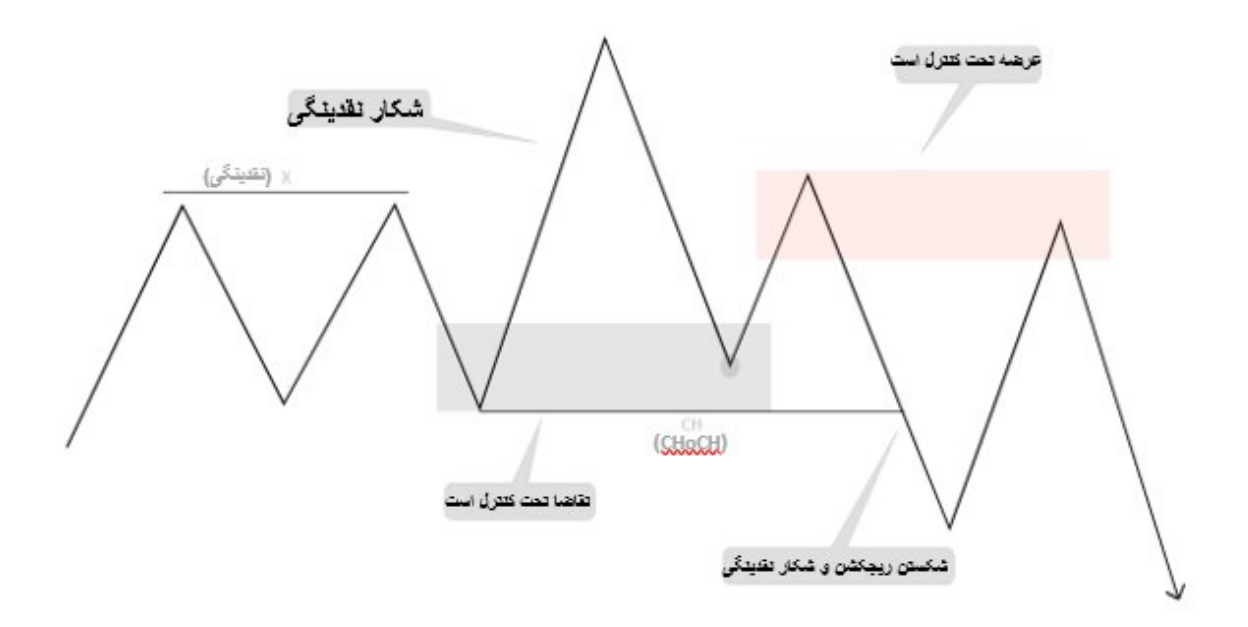

برای من این ورود به معاملهی ایده آل در یک ناحیهی HTF خواهد بود. اکنون اجازه دهید نگاهی به چند نمونهی واقعی در بازار بیندازیم.

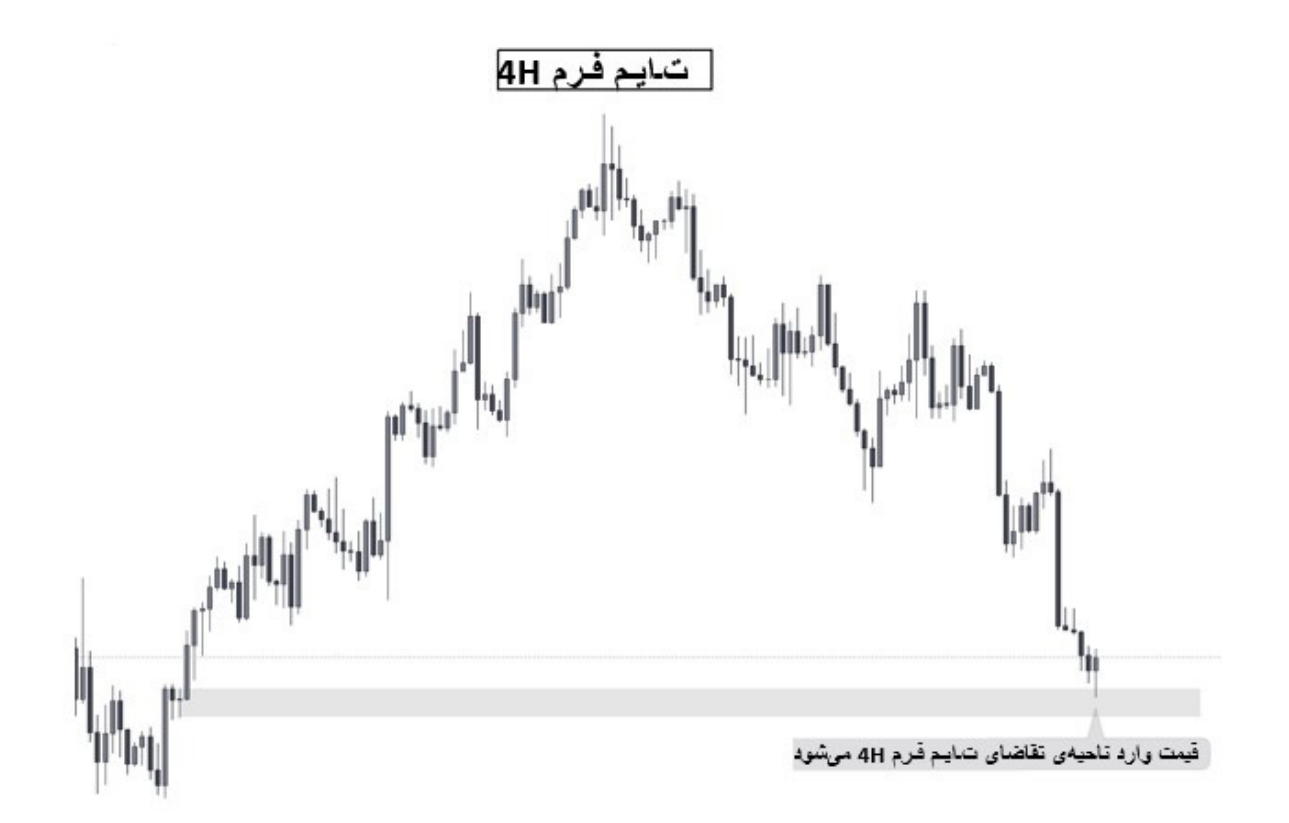

اینجا ما در تایم فرم H4 قرار داریم و ناحیهی تقاضای تایم فرم باالتر )HTF )را نیز شناسایی کردهایم. از اینجا به بعد، به دنبال ورود احتمالی به معامله در تایم فرم پایین )LTF )خواهیم بود.

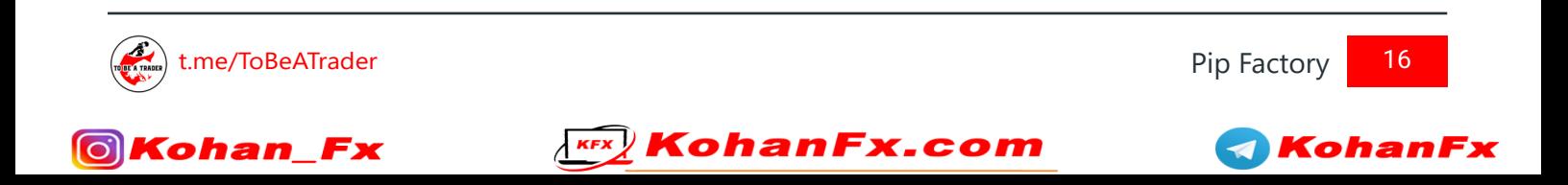

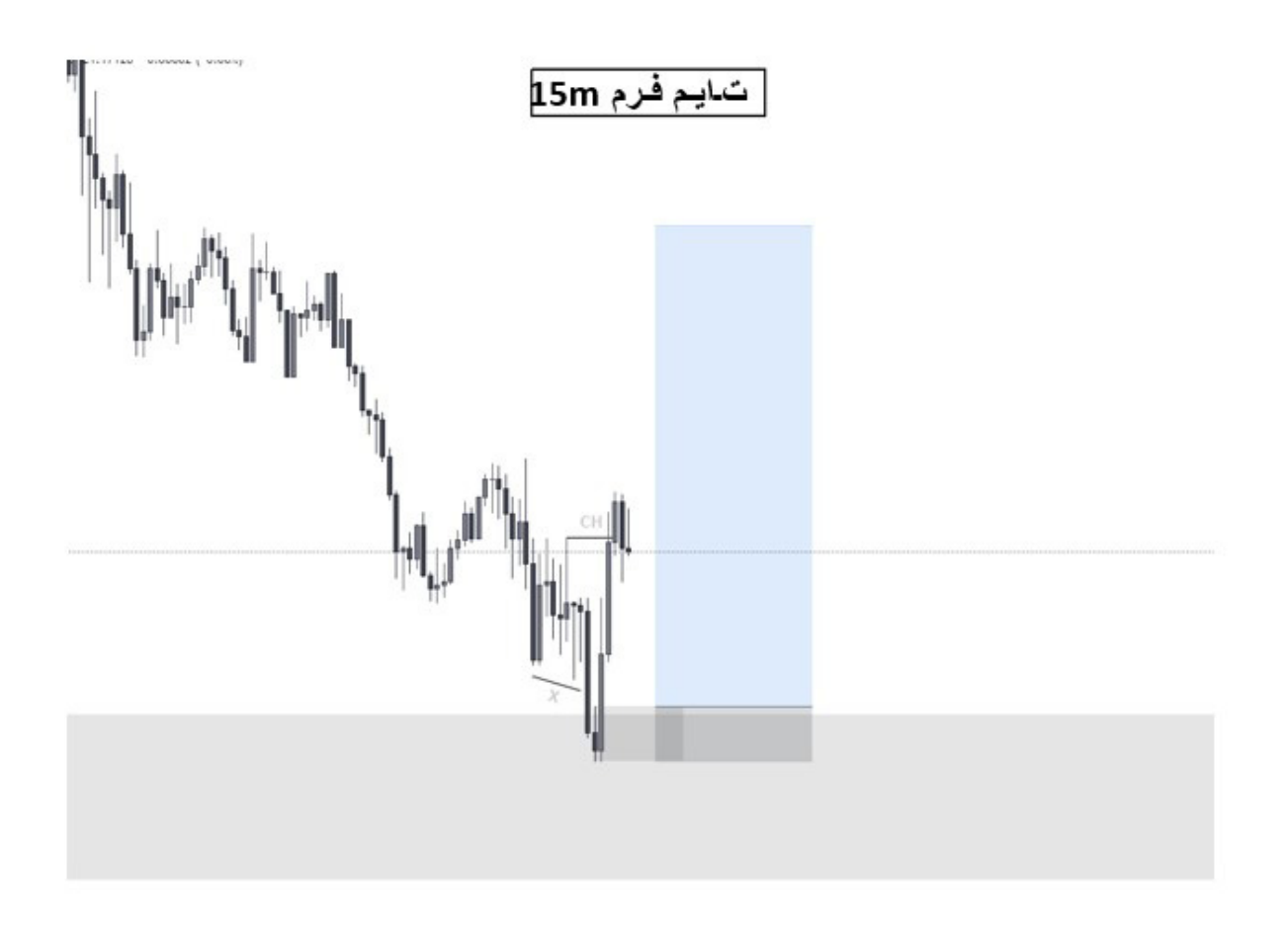

در تایم فرم 15m، قیمت مقداری نقدینگی را با ورود به ناحیهی تقاضای 4H شکار میکند و سپس آن ناحیه را ترک میکند و حرکتی را که باعث شکار نقدینگی شده است را میشکند. در آنجا ما میتوانیم یک سفارش Limit خرید روی ناحیهی تقاضای m15 با حد ضرر )SL )دقیقا زیر ناحیه، قرار بدهیم. برای این معامله من باالی رنج آسیا را هدف قرار دادهام، که بعداً در مورد آن خواهیم آموخت.

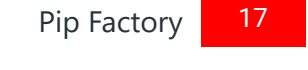

 $\blacktriangleleft$ 

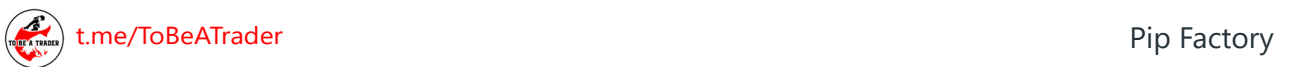

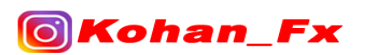

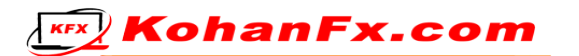

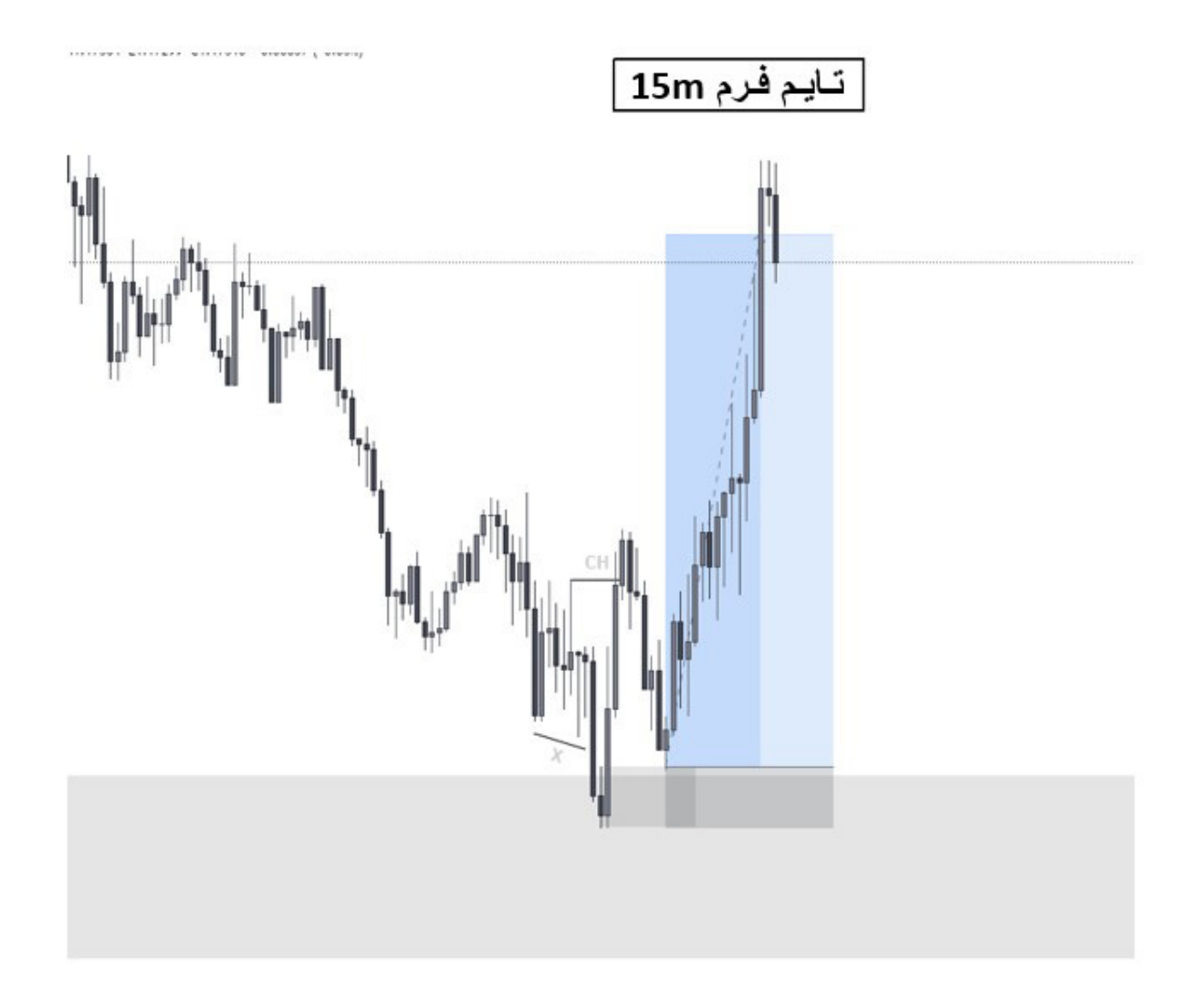

دقیقاً مانند تصویر باال، قیمت به حد سود )TP )R8.7 میرسد.

اکنون اجازه دهید تا به یک فلیپ ناحیهی عرضه/تقاضا نگاه کنیم. اینجا ما در تایم فرم m15 قرار داریم و به ناحیهای از تقاضا رسیدهایم. از آنجا میتوانیم به تایم فرم پایین (LTF) برویم و نحوهی واکنش قیمت به ناحیه را نظارت کنیم.

Kohan

 $\blacktriangleleft$ 

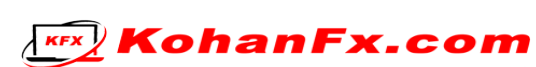

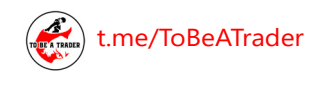

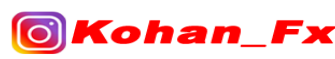

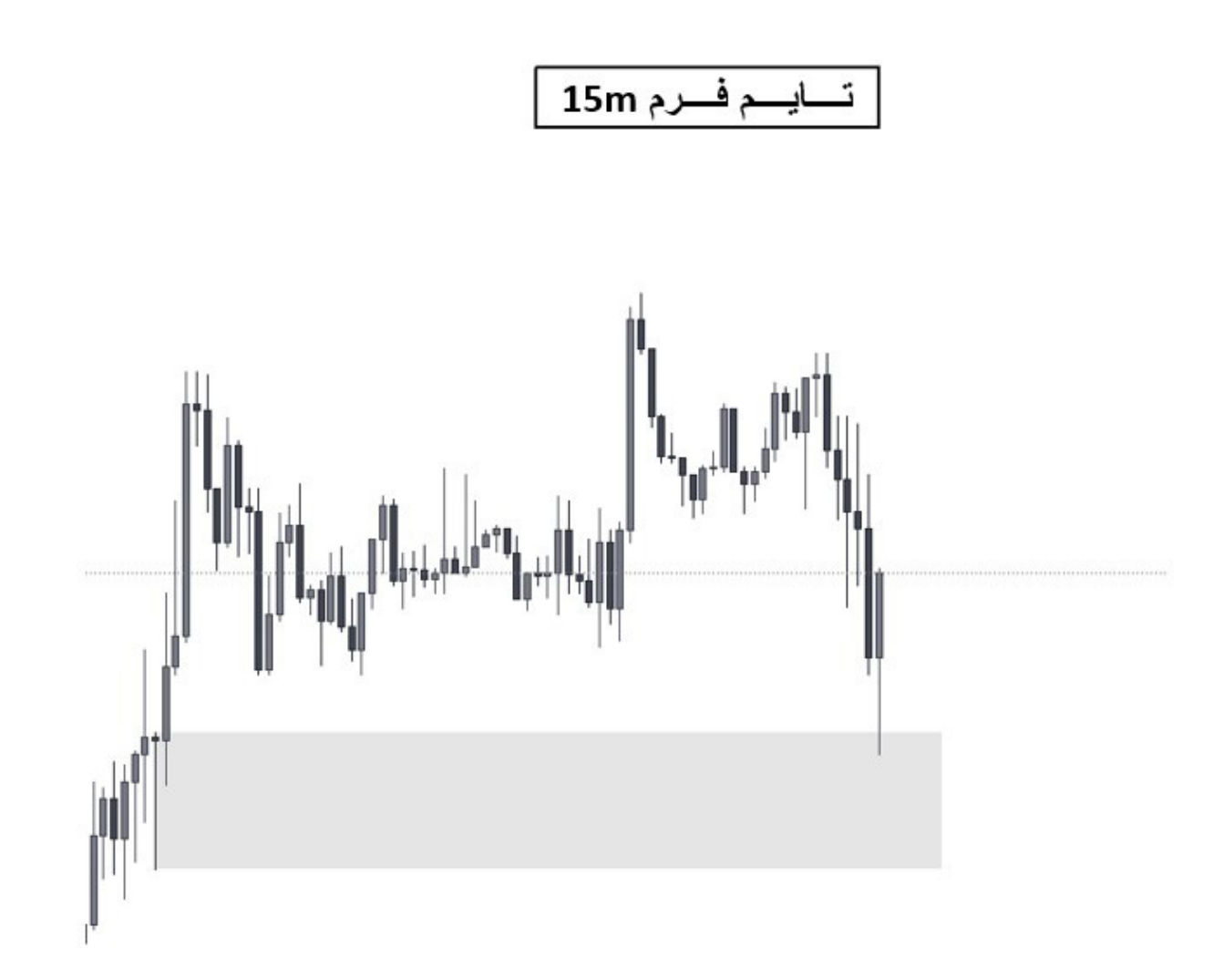

در ناحیهی تقاضای تایم فرم m1 با یک ریجکشن خوب مواجه شدهایم و بعد از آن قیمت تا یک ناحیهی عرضهی تایم فرم m2 باال رفته است. سپس در اینجا با یک واکنش قیمتی مواجه میشویم و »جنگ طناب کشی» شروع میشود. از آنجا قیمت واکنش به ناحیهی عرضه را از میان برمیدارد و روند صعودی و رو به بالا را تأیید میکند. اکنون ما میتوانیم سفارش ورود به معامله را در ناحیهی تقاضای جدید قرار دهیم.

 $\blacktriangleleft$ 

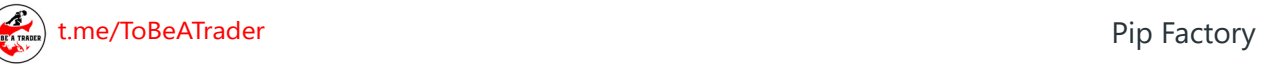

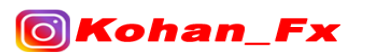

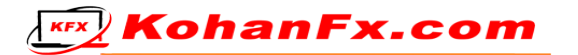

$$
\mathop{\hbox{\rm Im}}\nolimits \mathop{\hbox{\rm Lie}}\nolimits
$$

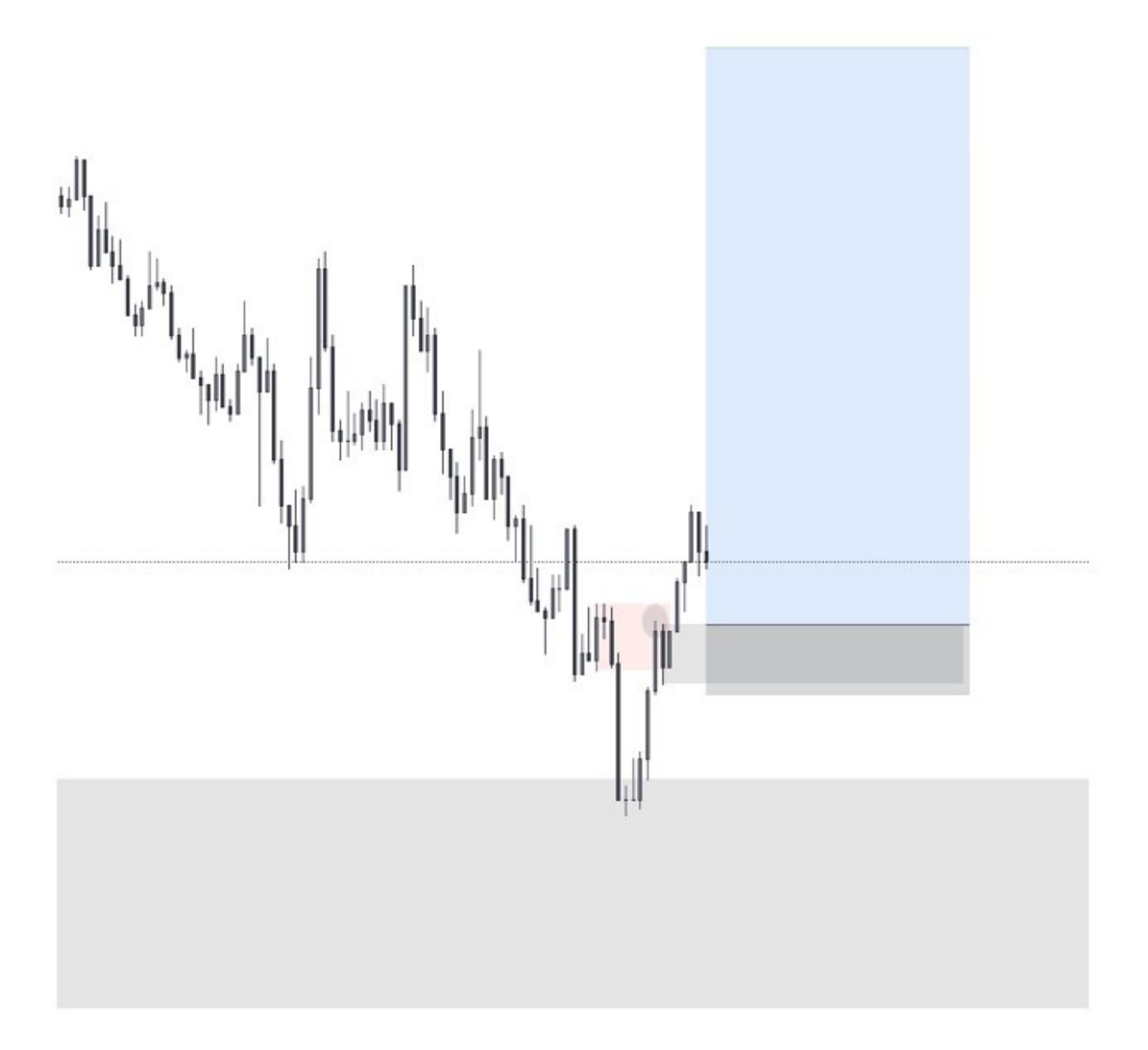

**KohanFx.com** 

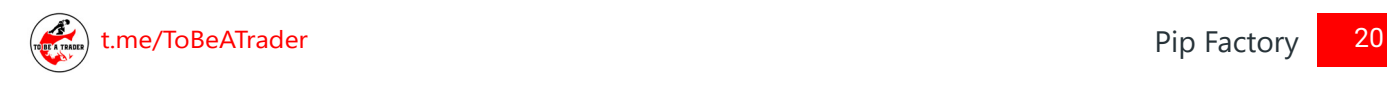

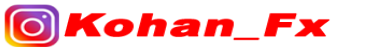

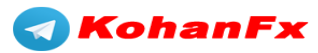

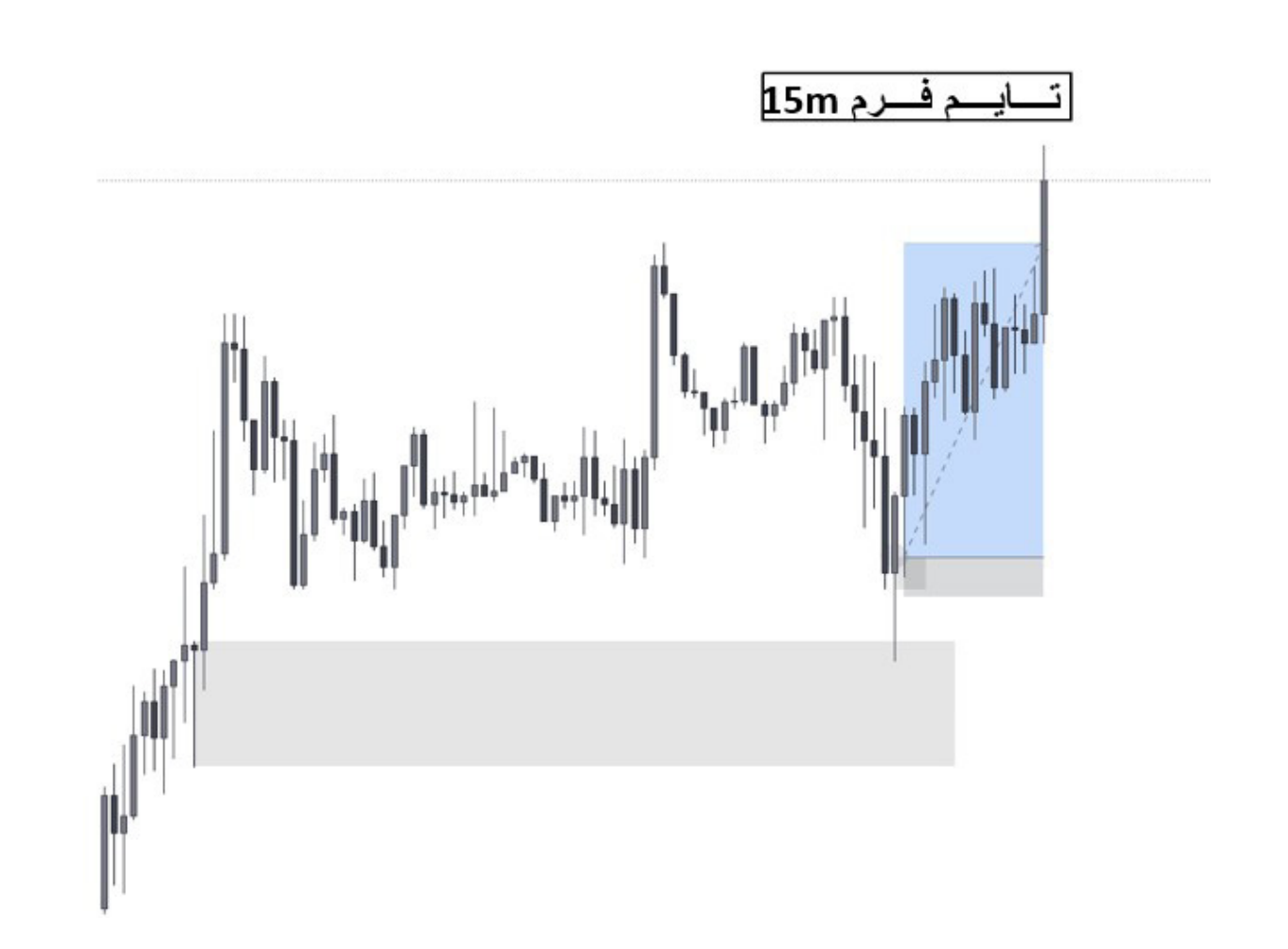

سپس قیمت، ما را به حرکت اضافه میکند و به حد سود )TP )R8.2 میرسد.

به یاد داشته باشید، هنگامی که به طور همزمان، هر دوی CHoCH و فلیپ عرضه/تقاضا اتفاق میافتند، تقریباً ما یک ستاپ معامالتی فوق العاده و بینظیر خواهیم داشت.

### **تاییدیههای ورود به معامله**

اکنون که میدانیم چگونه وارد معامله شویم، ما نیاز داریم تا تأییدیههای ورود به معامله را ایجاد کنیم، زیرا هر روش ورود به معامله به خودی خود خوب است، اما اگر چرایی اینکه دقیقاً از آن روش ورود به معامله استفاده میکنید، حکمت و علتی داشته باشد، آنجاست که اقدام به معامله کردن شما معنا پیدا میکند و معامله را بیش از پیش تقویت میکند. همچنین برخی اوقات نیز تاییدیهها میتوانند، با دور نگه داشتن شما از ستاپهای معامالتی که کیفیت بدی دارند، از ضرر کردن شما جلوگیری کنند.

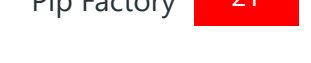

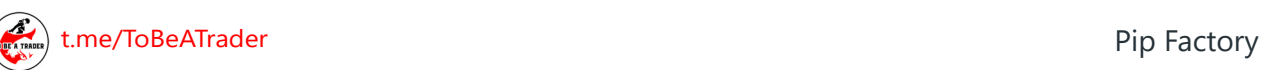

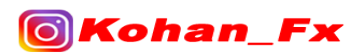

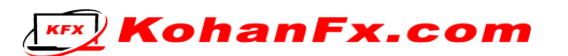

## **)V-Shaped Recovery( VSR**

VSR مخفف "بازگشت V شکل" است. تئوری پشت علت نامگذاری VSR این است که، وقتی ما وارد یک ناحیهی تقاضا میشویم، توقع داریم که ورود و خروج ما از ناحیه، توسط حرکت قیمتی V شکل باشد. در حالت ناحیهی عرضه نیز، یک حرکت قیمتی V شکل وارونه خواهد بود. دلیل اینکه ما میخواهیم VSR ببینیم این است که نشان میدهد، این "بانکها" هستند که قیمت را به داخل ناحیه آورده و از آن خارج نیز میکنند. این بدان معناست که در برگشت مجدد قیمت به ناحیه، ما باید با این "بانکها" همسو باشیم. در اینجا چند مثال آورده شده است :

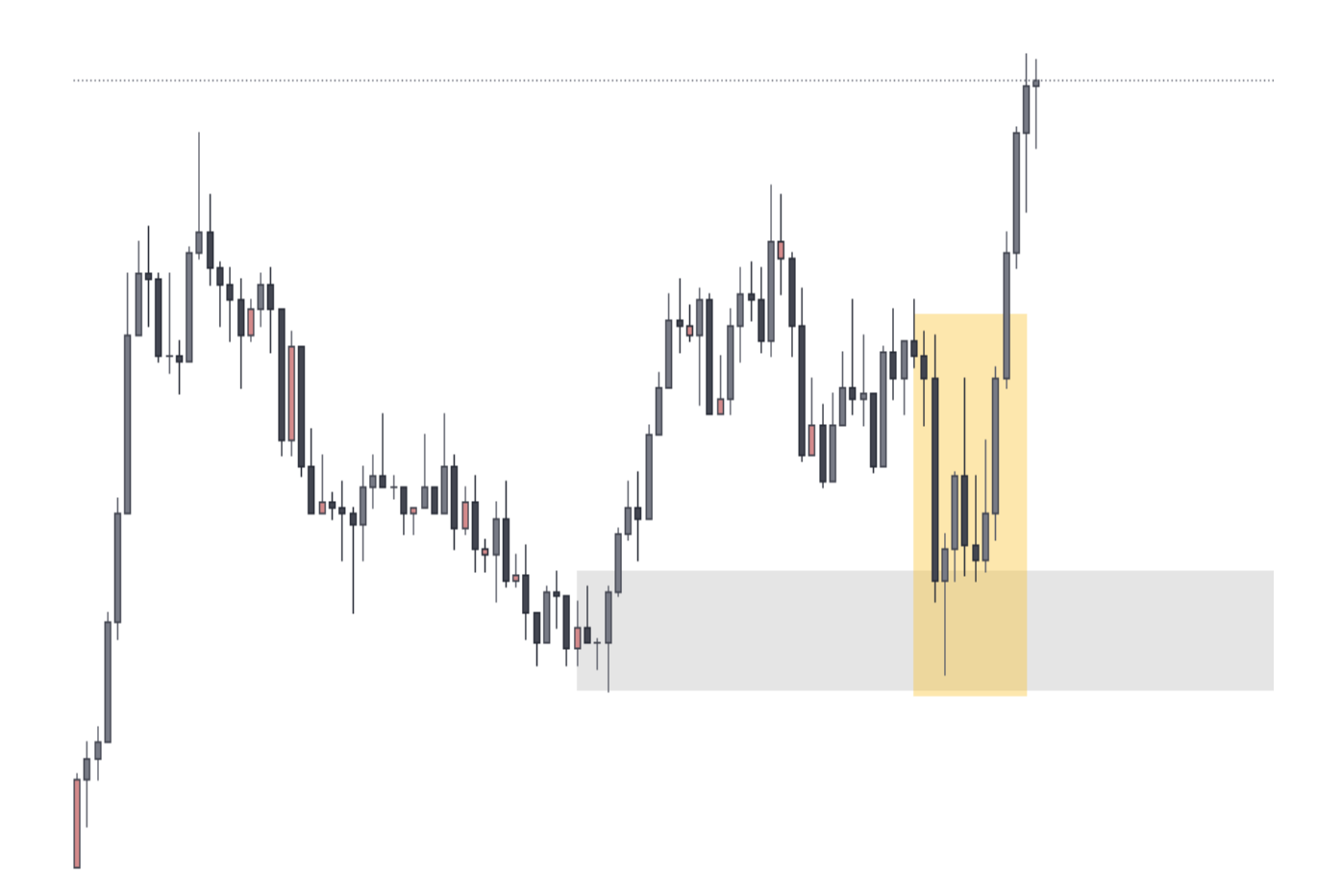

VSR صعودی یا گاوی )VSR Bullish )

**KEX** KohanFx.com

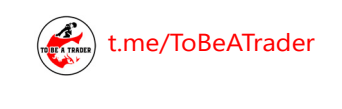

<u>ြင</u>

[t.me/ToBeATrader](https://t.me/tobeatrader) 22 and 22 and 22 and 22 and 22 and 22 and 22 and 22 and 22 and 22 and 22 and 22 and 22 and 22

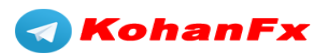

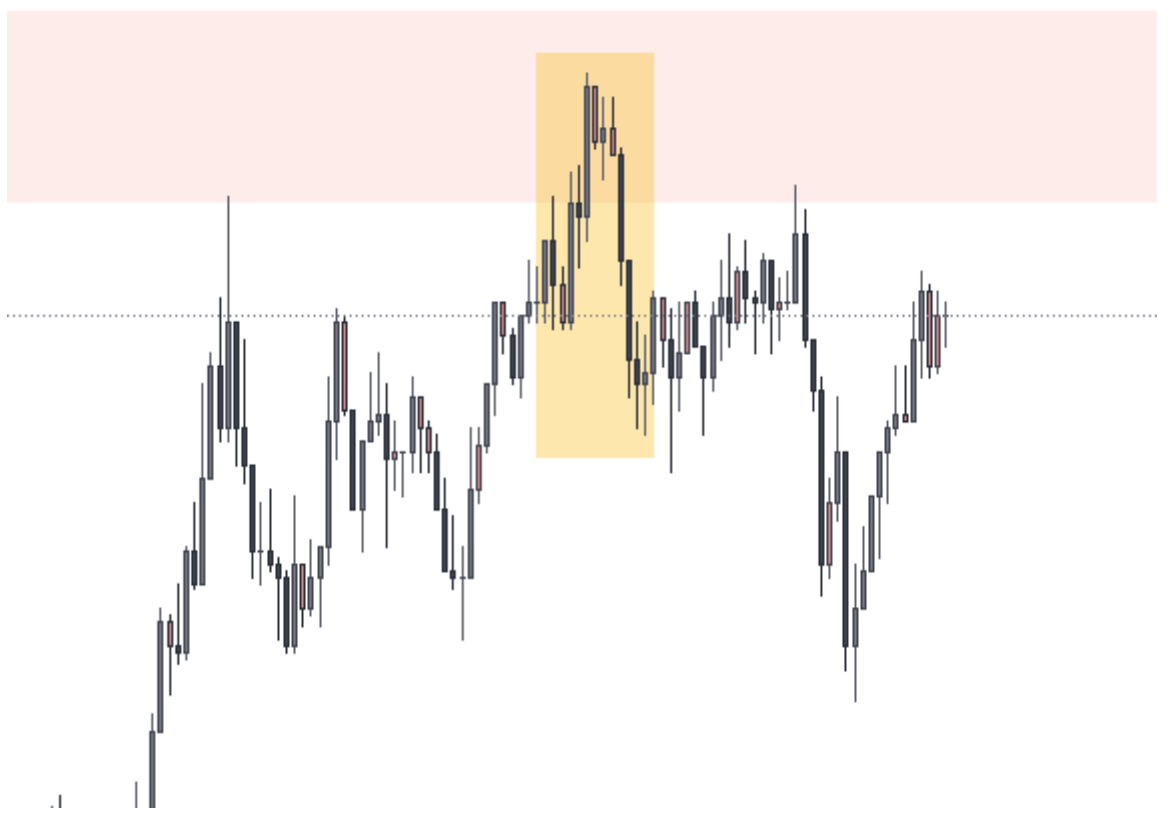

VSR نزولی یا خرسی )VSR Bearish)

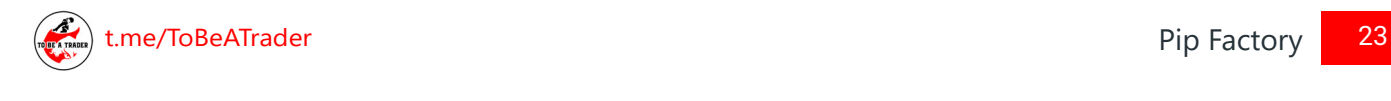

Koh

 $\Theta$ 

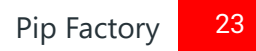

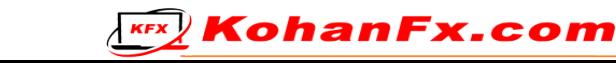

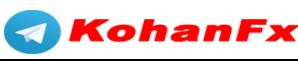

## **واگـــرایـــی RSI**

وقتی اسم اندیکاتور RSI را میشنوید، شما اغلب ذهنتان به سمت این موضوع میرود که، معاملهگران خرد چگونه با آن به معامله کردن میپردازند. این طور است که باید در زیر سطح 30% بخرید و در باالی سطح 70% بفروشید، اما در بیشتر مواقع کار نمیکند. اما من از RSI اینگونه استفاده نمیکنم. من از آن برای یافتن واگرایی استفاده میکنم.

RSI NWY WMY NMM

به بیان ساده، واگرایی زمانی رخ میدهد که، قیمت در یک جهت حرکت میکند اما RSI در جهت مخالف آن حرکت میکند. در این نمودار، قیمت روند صعودی دارد اما RSI روند نزولی دارد. این بدان معنی است که ما میتوانیم به زودی شاهد روند نزولی باشیم.

KohanFx

*<u>KFX</u>* KohanFx.com

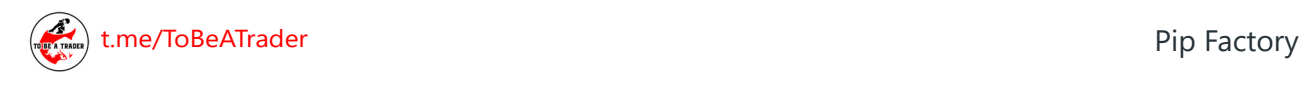

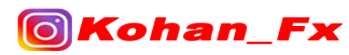

RSI

برای یک سناریوی صعودی، RSI باید به سمت باال حرکت کند و در عین حال قیمت به سمت پایین حرکت کند. این بدان معناست که ما میتوانیم به زودی شاهد روند صعودی باشیم.

حالا بیایید به یک مثال لایو (زنده) واقعی نگاه کنیم.

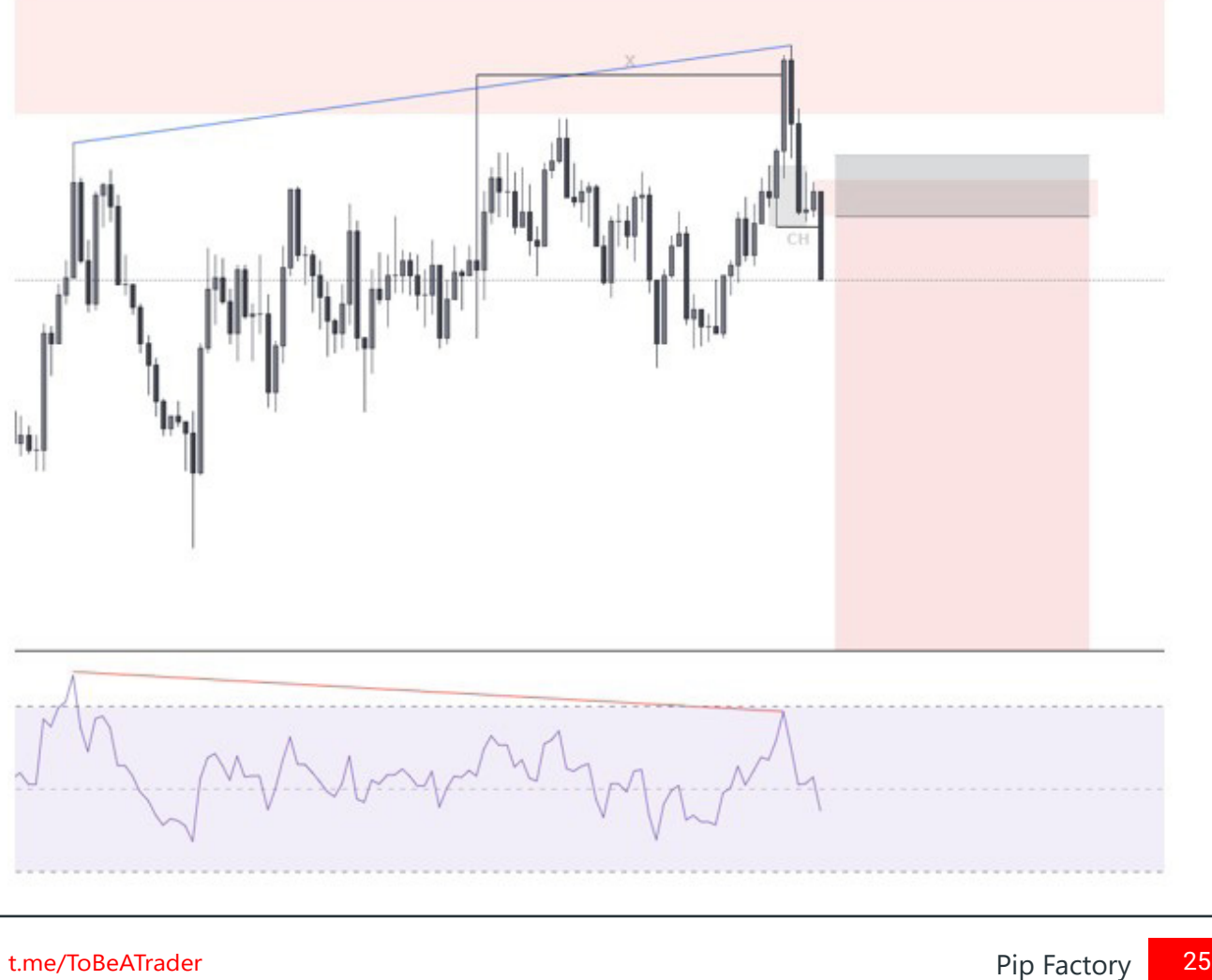

*<u>KEX</u>* KohanFx.com

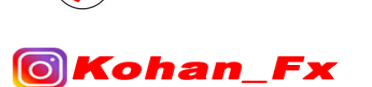

**THE ATTAC** 

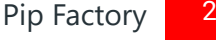

 $\blacktriangleleft$ 

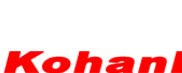

در مثال باال میبینیم که در حال معامله کردن در یک ناحیهی عرضهی HTF هستیم. ما میبینیم که قیمت به وضوح در حال افزایش و باال رفتن است اما RSI در حال کاهش و پایین آمدن میباشد. سپس ما به یک CHoCH و یک ناحیهی فلیپ عرضه/تقاضا میرسیم. اکنون ما میتوانیم سفارش خود را با حد ضرر )SL )باالی ناحیهی عرضهای که در فلیپ ایجاد شده، قرار بدهیم.

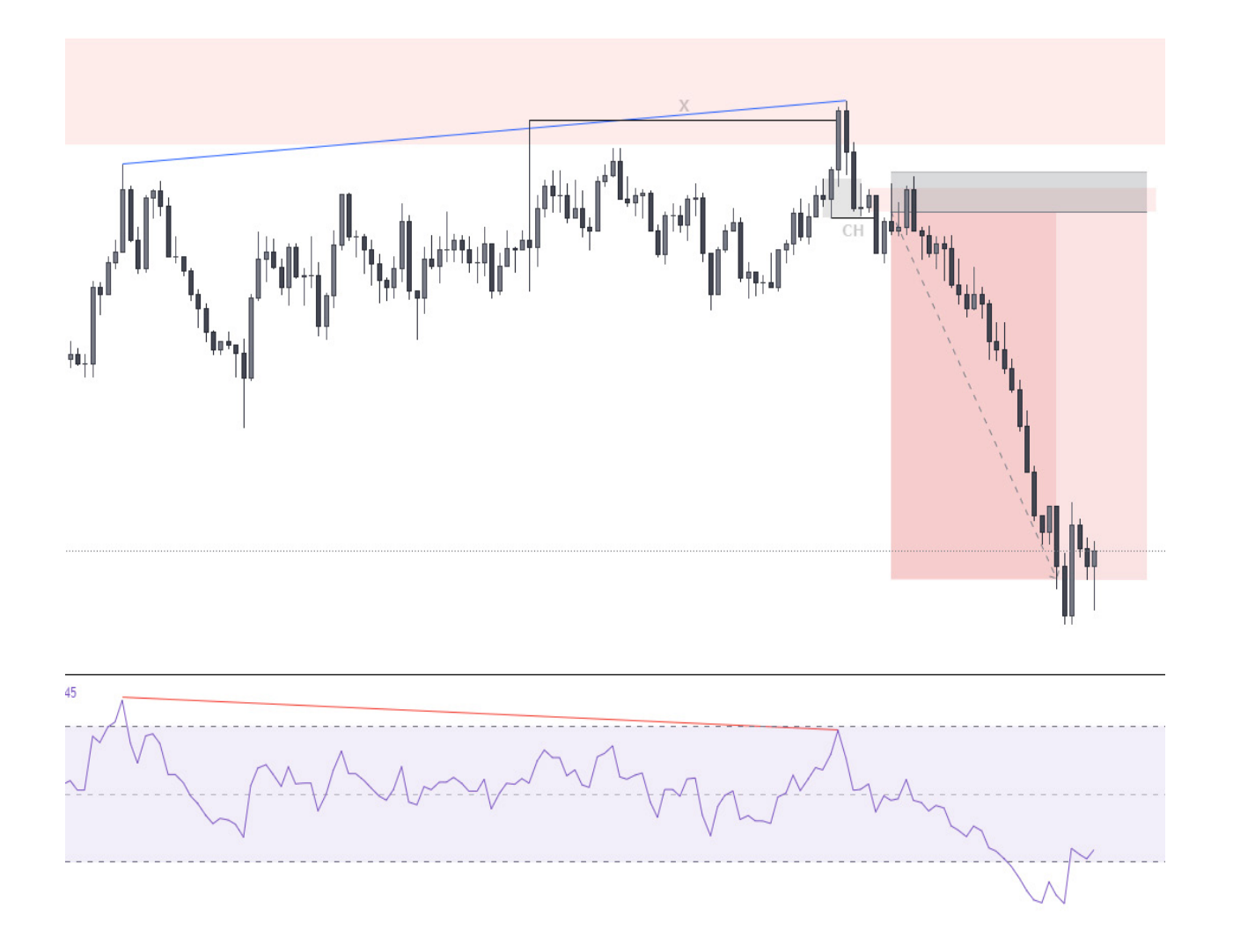

قیمت در ناحیهی عرضه معامله میشود و سپس به سمت کف ضعیف که در طرف چپ نمودار قرار دارد حرکت میکند، و خود را در نهایت به حد سود )TP )R9.6 میرساند.

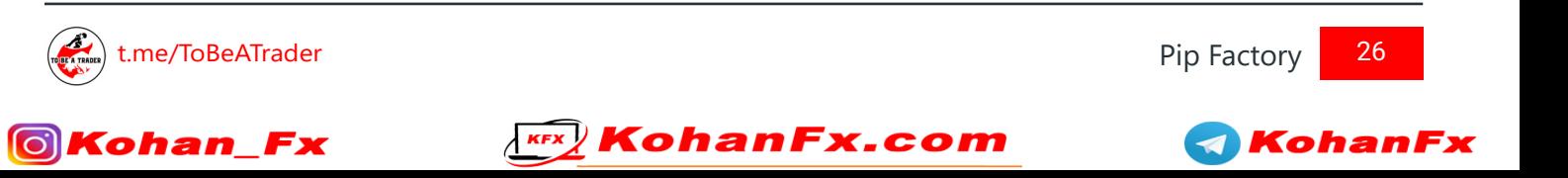

## **پــریــمــیــوم و دیــســکــانــت )Discount & Premium)**

موضوع بعدی که دوست دارم از آن به عنوان همپوشانی )مترجم: فاکتورهای دیگری که در تایید معاملهی ما و جهت آن میباشند) استفاده کنم، ابزار فیبوناچی میباشد. در حال حاضر بازهم من از آن طوری استفاده نمیکنم که معاملهگران خرد از آن استفاده میکنند، بلکه به این خاطر استفاده میکنم که ببینم کجای ساختار گام تایم فرم H4 یا تایم فرم m15 قرار دارم.

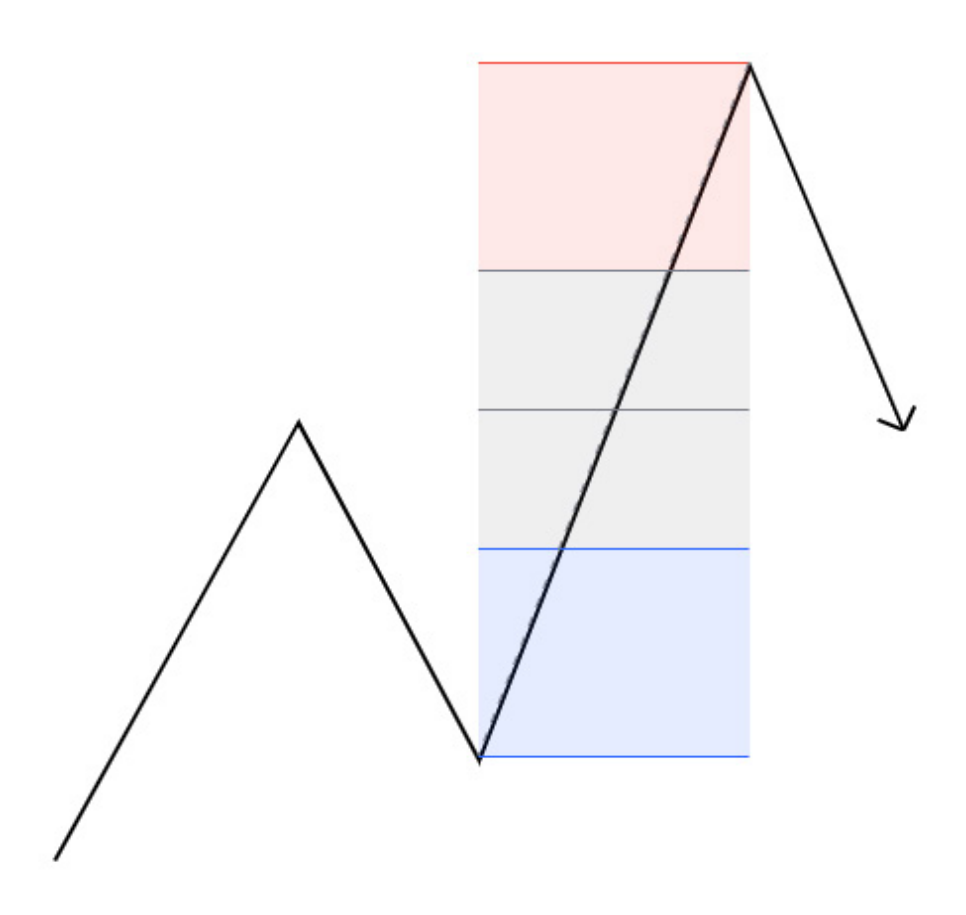

به عنوان مثال، بگوییم که ما در تایم فرم H4 روند صعودی داریم و شروع به پولبک زدن میکنیم، سپس من فیبو را از ساختار سقف بازار به کف آن اضافه میکنم، تا ببینم در کجای گام حرکتی قیمت هستم. قسمت قرمز به این معنی است که قیمت درعمیقترین بخش پریمیوم قرار دارد و جای خوب و مناسبی برای فروش است، و بالعکس قسمت به رنگ آبی به این معنی است که ما درعمیقترین بخش دیسکانت هستیم و جای خوب و مناسبی است که به دنبال فرصتهای خرید باشیم. شما نباید در بخش رنگ قرمز خرید کنید و در بخش رنگ آبی بفروشید، زیرا قیمت میتواند به راحتی بیاید و با یک حرکت بزرگ شما را در قالب نقدینگی از بازار خارج کند. برای من خرید و فروش در منطقهی خاکستری مشکلی ندارد، اما هر چه به مناطق انتهایی دو بخش قرمز و آبی نزدیکتر میشوید، انجام کاری مخالف رنگها خطرناکتر میشود.

[t.me/ToBeATrader](https://t.me/tobeatrader) Pip Factory 27 and 27 and 27 and 27 and 27 and 27 and 27 and 27 and 27 and 27 and 27 and 27 and 27 and 27 and 27 and 27 and 27 and 27 and 27 and 27 and 27 and 27 and 27 and 27 and 27 and 27 and 27 and 27 a

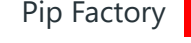

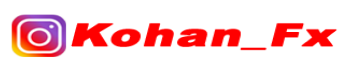

**KEX KohanFx.com** 

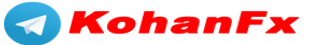

بیایید به یک مثال لایو (زنده) واقعی نگاه کنیم :

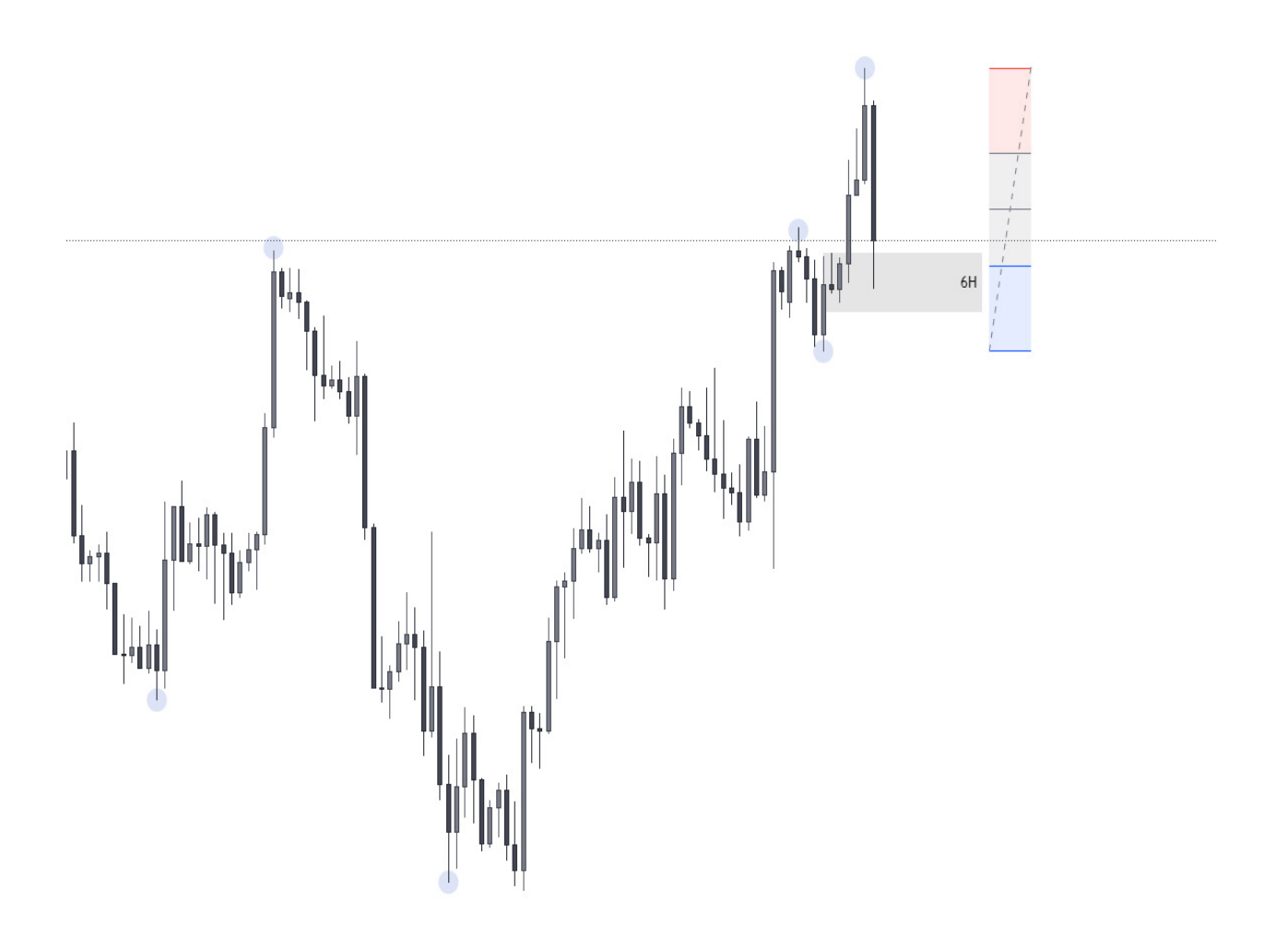

دراینجا، ما در تایم فرم H4 روند صعودی داریم و شروع به پولبک زدن میکنیم. قیمت به داخل یک ناحیهی تقاضای تایم فرم بالاتر (HTF) کشیده میشود، که با ناحیهی دیسکانت آبی فیبو نیز مطابقت و همپوشانی دارد. دراینجا، اکنون ما میتوانیم به دنبال ستاپ معاملاتی در تایم فرم پایین (LTF) باشیم.

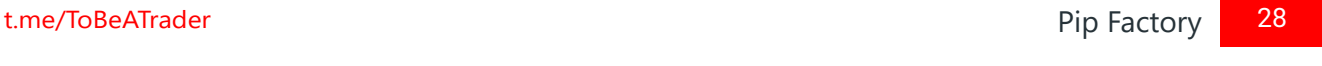

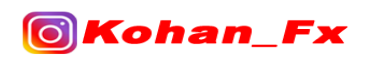

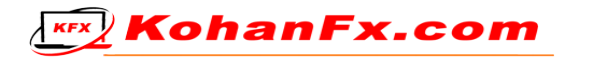

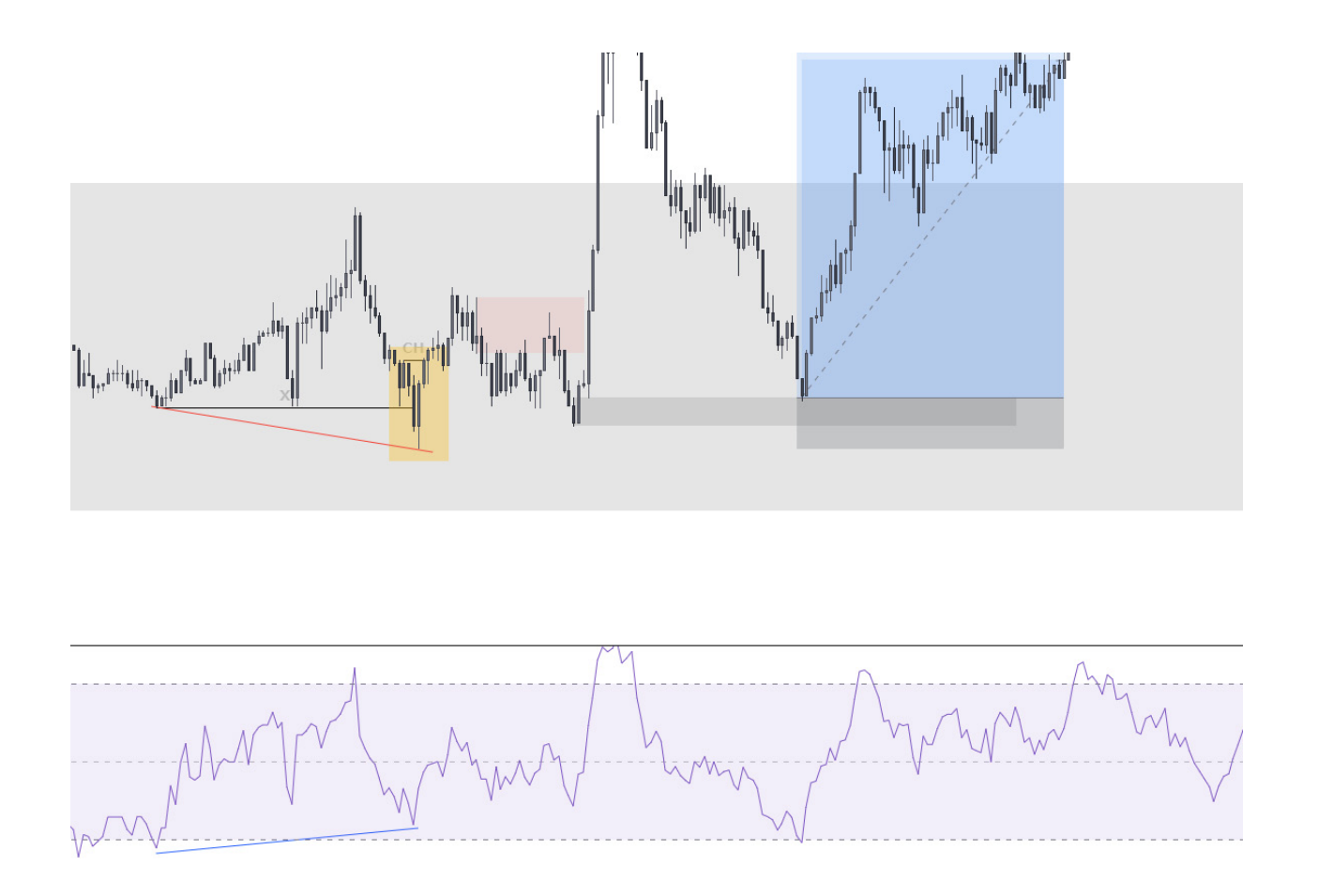

در اینجا ما یک CHoCH و سپس یک ناحیهی فلیپ عرضه/تقاضا داریم. همچنین یک حرکت VSR و واگرایی در RSI نیز وجود دارد. بر اساس موارد مذکور و ناحیهی دیسکانت آبی، ما میتوانیم وارد یک معاملهی النگ (خرید) شویم.

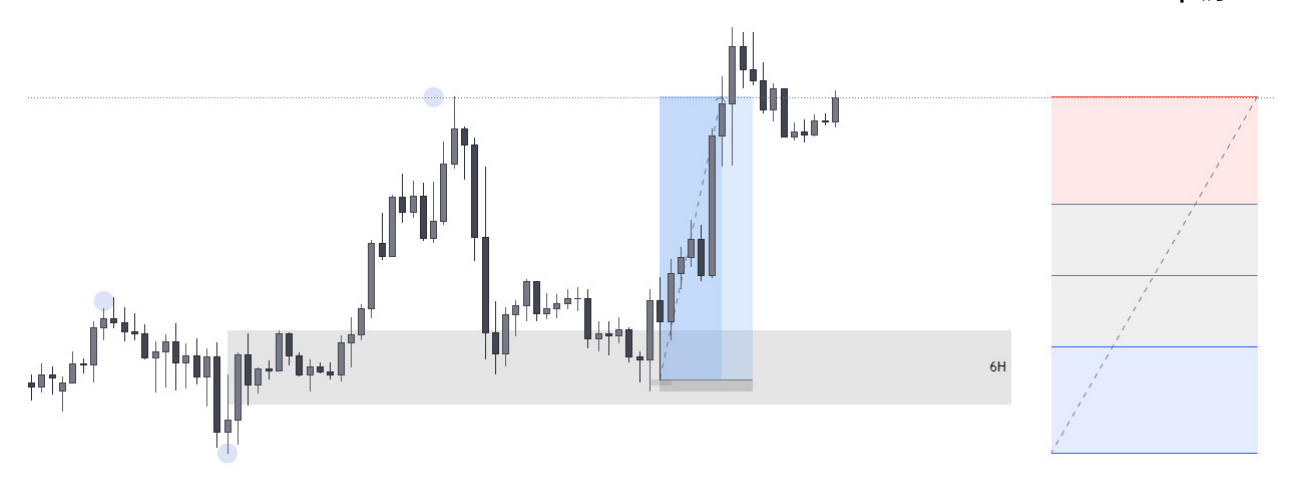

قیمت سقف ضعیف را هدف قرار داده و به حد سود )TP )R25 میرسد.

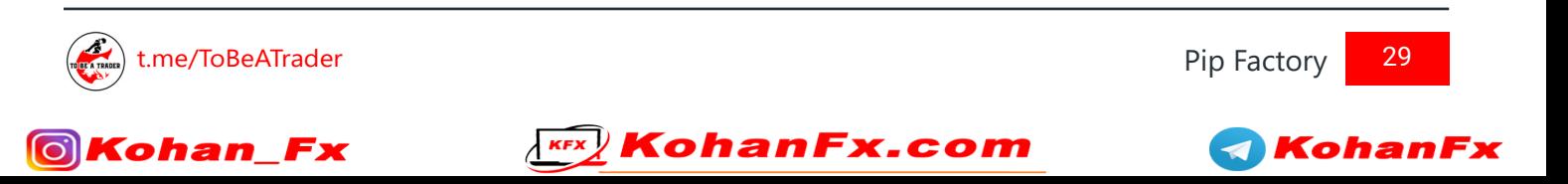

#### **نــحــوهی مــدیــریــت مــعــامــلــه**

اکنون که در یک معامله هستید، باید بدانید که چگونه آن را مدیریت کنید. اگر هر چیزی مدیریت تجارت مهمتر از ورود به تجارت است. اگر تنها یک چیز مهم باشد، آن چیز فقط مدیریت معامله است که حتی بسیار بسیار مهمتر از چگونگی ورود به معامله نیز میباشد. مدیریت معامله به شما کمک خواهد کرد تا زیان خود را سریعاً و به هنگام کاهش دهید، و

#### همچنین شناسایی کنید که کجا پول خود را از بازارها خارج کنید.

اولین قدمی که من برای مدیریت یک معامله و ریسک خود انجام میدهم این است که، فقط از ریسک 0.5% در ورود به هر معامله استفاده میکنم. برای انجام دادن این کار میتوانید از یک EA یا یک ماشین حساب ریسک در وب سایتهای موجود داخل اینترنت استفاده کنید. در اینجا چند سایت خوب برای استفاده وجود دارد :

#### https://www.myfxbook.com/forex-calculators/position-size

#### https://www.babypips.com/tools/position-size-calculator

#### https://www.cashbackforex.com/tools/position-size-calculator

من شخصاً از EA استفاده می کنم. Expert Advisor) BA) مخفف اکسپرت مشاور است. کاری که همهی اکسپرتهای مشاور انجام میدهند این است که، اندازهی الت را در پلتفرم 4/5MT( متاتریدر4 یا 5( محاسبه میکنند. برای استفاده از آن تنها کاری که باید انجام دهم این است که، ریسک معاملهی خود، قیمت نقطهی ورود به معامله و قیمت حد ضرر آن را وارد کنم، سپس اکسپرت اندازه الت من را بر اساس ریسک من محاسبه میکند. شما میتوانید این اکسپرتها را از اینجا تهیه کنید :

#### https://www.magickeys.trade/home.html

شکل بعدی مدیریتی که من انجام میدهم این است که، معاملهام را فری ریسک میکنم. اکثر معامالت بهتر است زمانی که آخرین سقف قیمتی میشکند، ریسک فری شوند. من متوجه شدهام که وقتی این کار را انجام میدهید، ممکن است قیمت ً مجددا به سمت نقطهی ورود شما برگردد و سپس به سمت هدف شما شلیک شود. برای جلوگیری از خارج شدن از معامله، من دوست دارم 20% از حجم معاملهی خود را در سود R4 ببندم. این کار آن میزان مبلغی را که اگر قیمت بیاید و حد ضرر )SL )را بزند از دست خواهم داد، برای من پوشش میدهد.

آخرین قطعهی مدیریتی که من انجام میدهم این است که، در سود R10 بخشی از معامله را میبندم. اگر هدف معاملهی من سودی بیش از R10 باشد، دوست دارم مقداری از سودهایم را قبل از رسیدن به هدف اصلی حفظ کنم. به این ترتیب، اهمیتی ندارد اگر حرکت قیمت معکوس شود و در خالف جهت معاملهام حرکت کند، چرا که من مقداری پول از معامله به

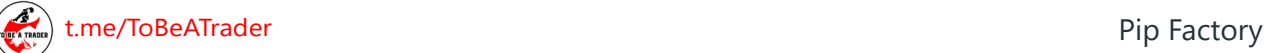

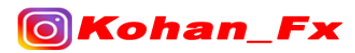

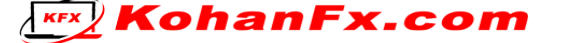

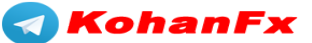

دست آوردهام. میزان درصدی که از بستن بخشی از معامله به دست میآید، به روندی که معامله در آن گرفته شده است بستگی دارد. اگر ما در پیش روند (مترجم : پیش روند یا Pro Trend قسمت ابتدایی روند اصلی است) باشیم، و به سود 10R برسم، من 50% از معاملهام را خواهم بست. این به این دلیل است که حرکتهای پیش روند باید کفهای جدید را پاکسازی کنند و من شخصاً میخواهم بخشی از آن باشم. از سوی دیگر، اگر ما در حال حرکت کردن در خالف جهت روند باشیم، کار بستن بخشی از معاملهی خود را بسیار سریعتر و بیدرنگ انجام میدهم، زیرا هر لحظه ممکن است به روند اصلی تغییر جهت دهیم. وقتی داخل معاملهی خالف جهت روند اصلی هستیم، من 80% از معاملهام را در سود R10 خواهم بست.

#### **نــمــونــههــای مــعــامــلــه**

حاال که ما اجزای مختلف نحوهی معامله کردن را یاد گرفتهایم، باید بدانیم که چگونه همهی آنها را کنار هم قرار بدهیم، و در اینجا چند نمونه از اینکه چگونه ایدههای معامله را چارچوب بندی میکنم، آورده شده است.

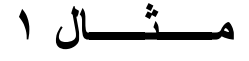

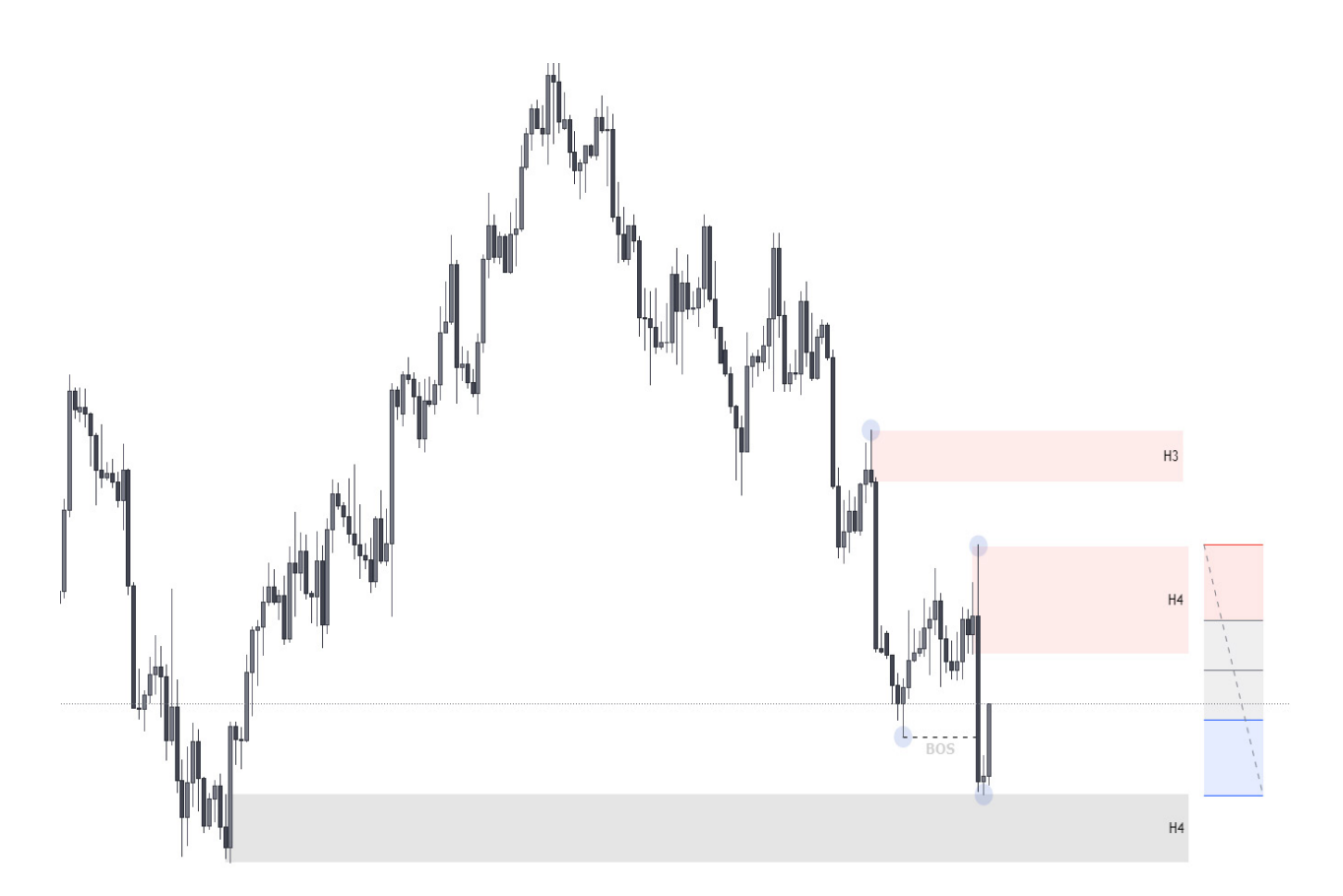

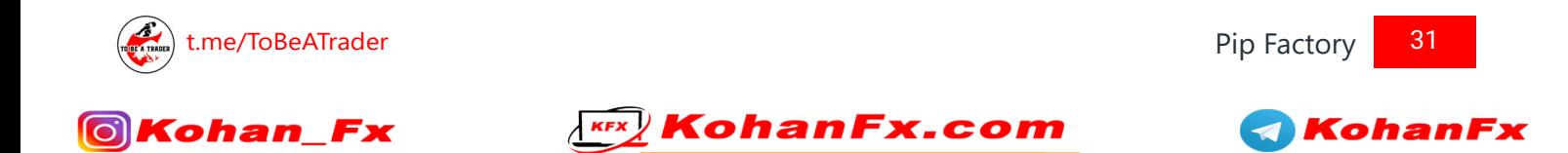

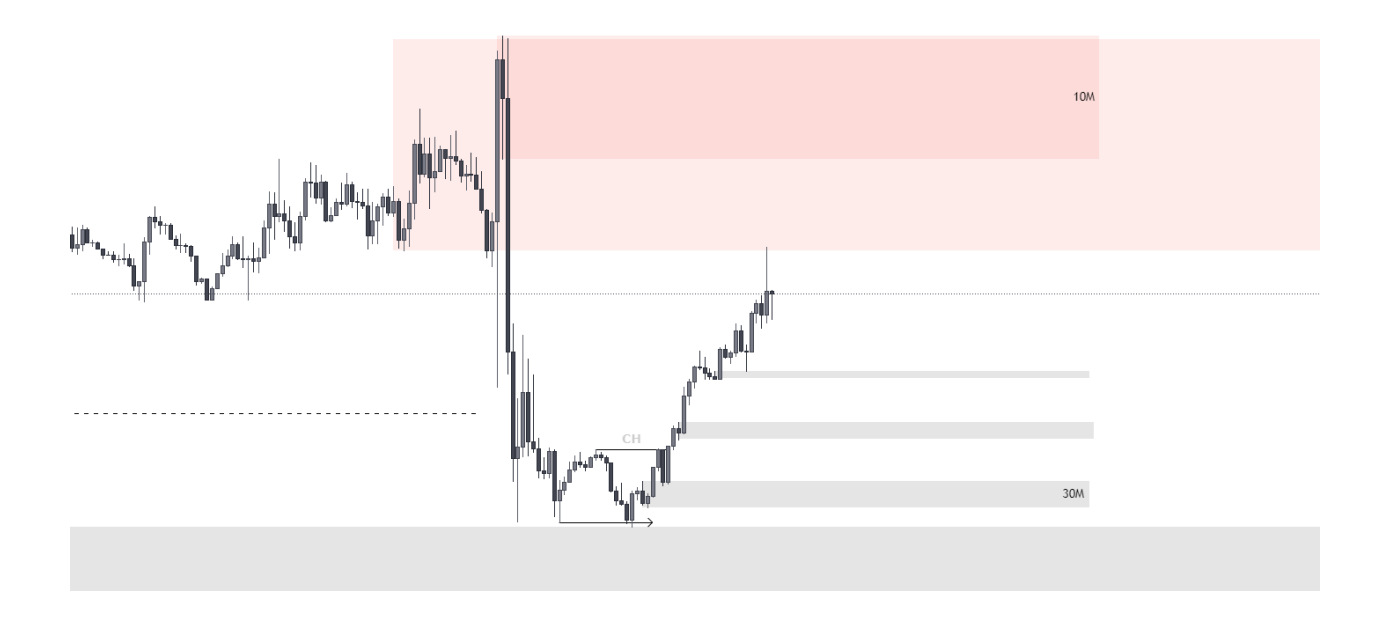

اینجا قیمت در یک روند نزولی قرار دارد، و همچنین به تازگی یک BOS ساخته شده است، بنابراین ما میتوانیم انتظار یک پولبک را داشته باشیم. یک ناحیهی تقاضای H4 نیز وجود دارد که باید قیمت وارد آن شود تا ما بتوانیم به دنبال انجام یک معامله در آن باشیم.

قیمت در تایم فرم m15 و در سشن آسیا، یک CHoCH ایجاد کرده است و اکنون در حال حرکت به سمت باال میباشد. من برخی از نواحی تقاضا را مشخص میکنم و منتظر میمانم تا ببینم قیمت به آنها چه واکنشی نشان میدهد.

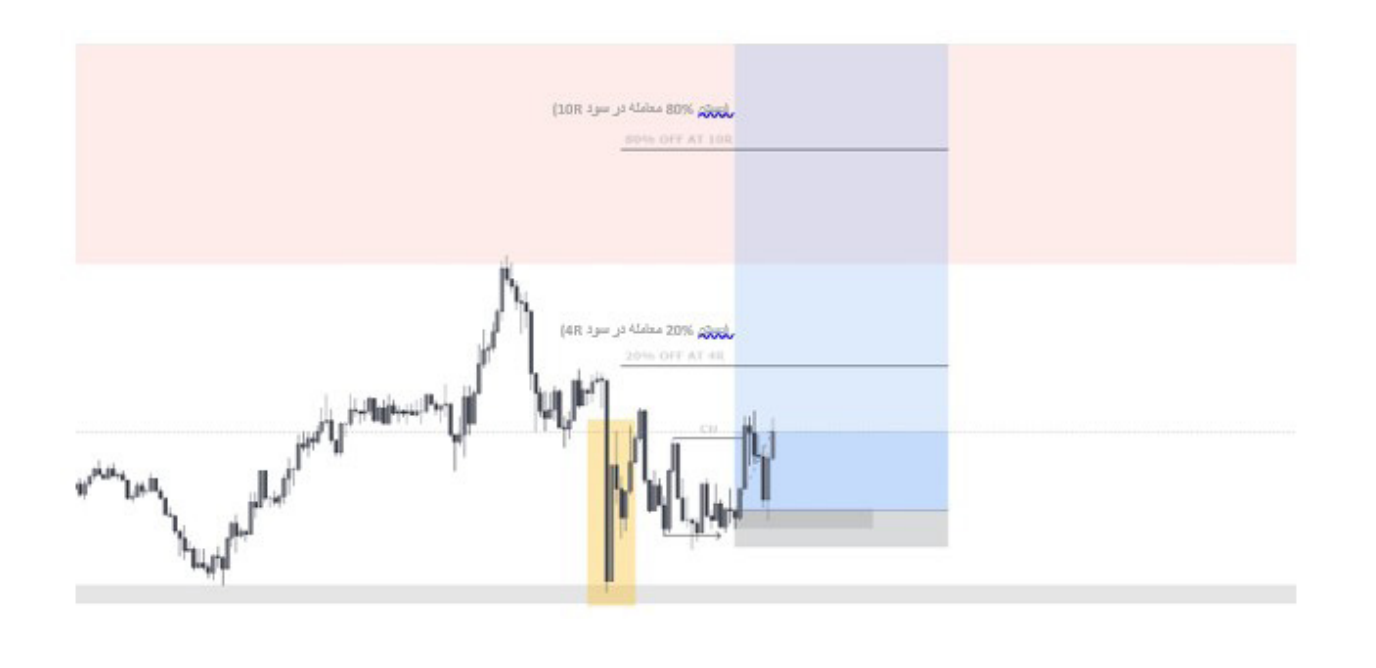

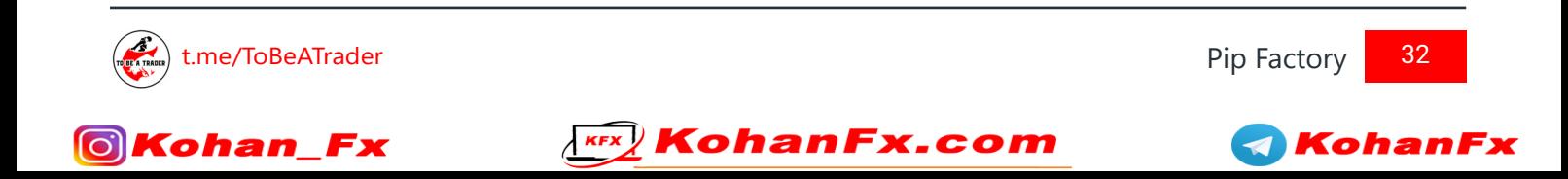

در پی اینکه یک حرکت VSR خوب میبینم، من اکنون به دنبال یک روش ورود به معامله هستم. ادامهی این حرکت به یک CHoCH ختم میشود و من سفارش معاملهی خود را در ناحیهی تقاضایی که CHoCH را ساخته است قرار میدهم، و حد ضرر (SL) خود را نیز درست زیر آن ناحیهی تقاضا میگذارم. از آنجا که این یک معاملهی در خالف جهت روند است، من 80% معاملهی خود را در سود R10 خواهم بست.

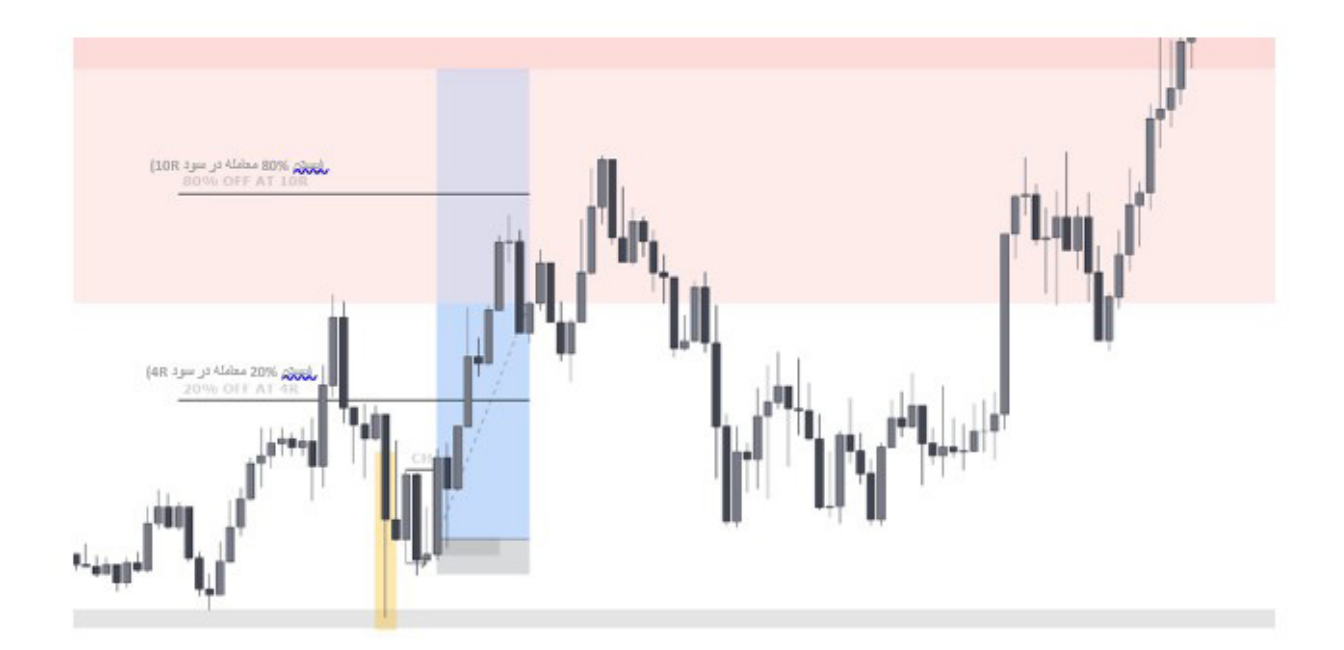

سپس قیمت من را وارد معامله میکند و به سمت حد سود )TP )میرود. در اینجا میتوانید ببینید که چگونه بستن بخشی از معامله در سود R10 میتواند از نظر ذهنی به شما کمک کند، زیرا قبل از وقوع پولبک، شما از سودهای خود محافظت کردهاید.

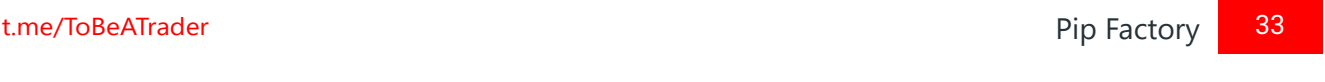

Koha

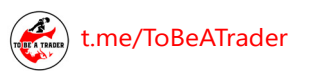

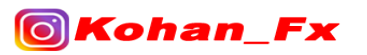

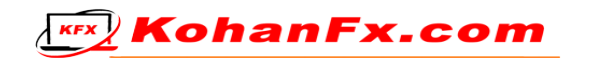

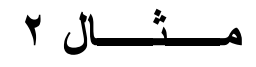

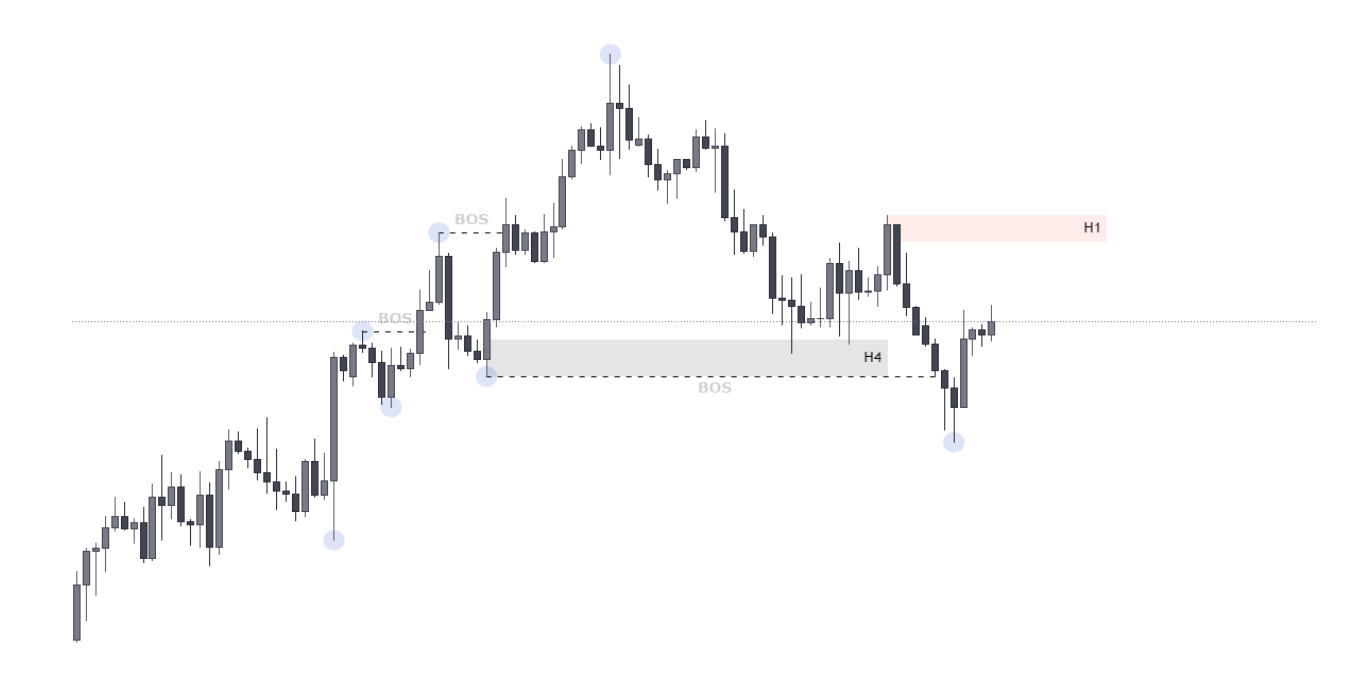

اینجا قیمت به تازگی در تایم فرم H4 یک ناحیهی فلیپ ایجاد کرده است. من میخواهم در آن ناحیهی فلیپ معامله کنم. من ناحیهی عرضه را در تایم فرم 1H ریفاین (بهینهسازی) میکنم و بعد از آن منتظر میمانم تا قیمت به آن برسد.

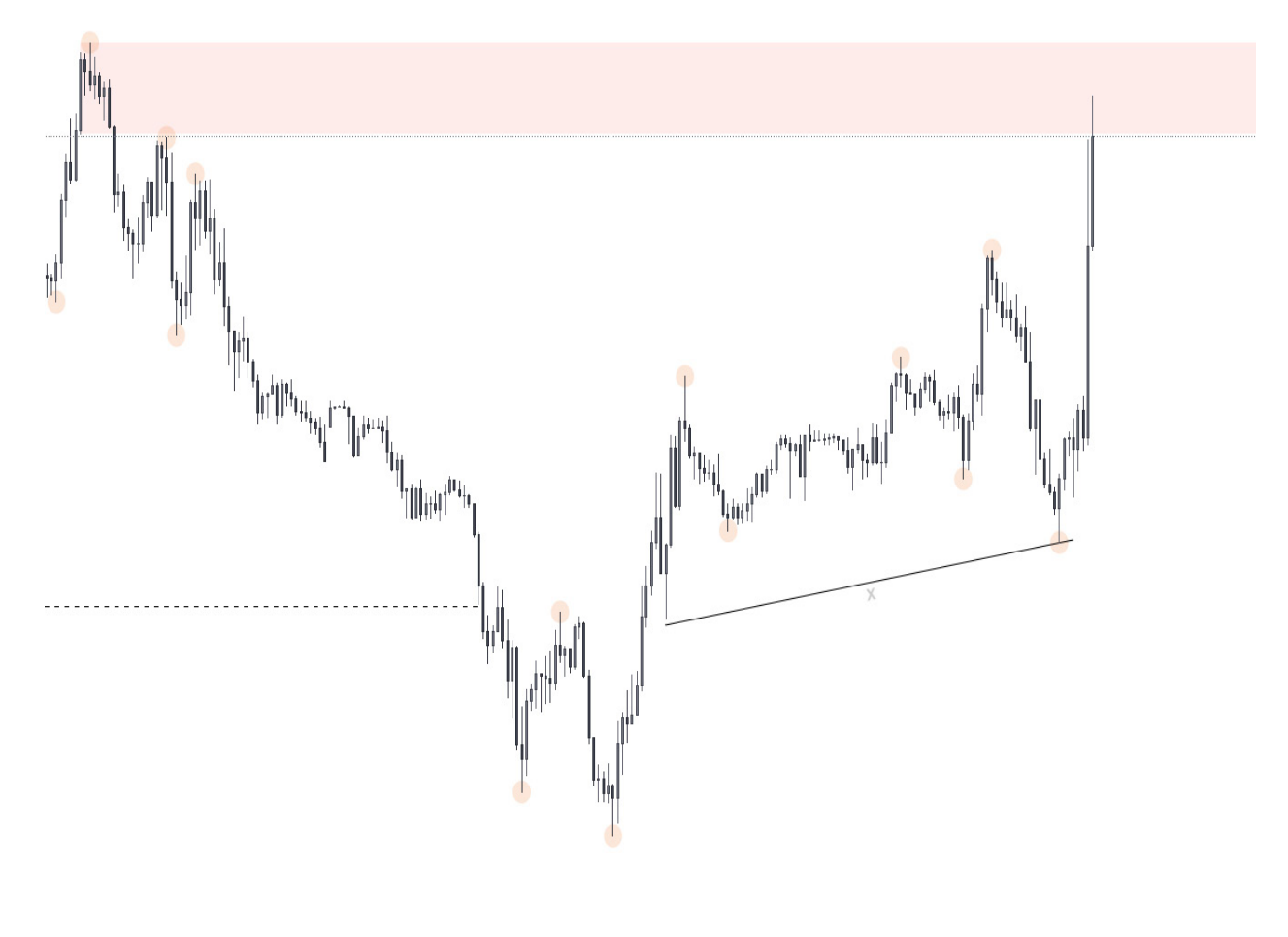

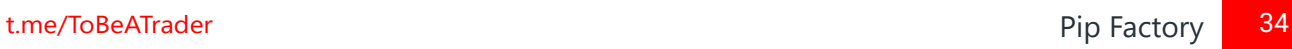

Kob

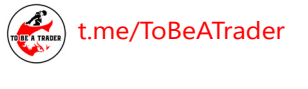

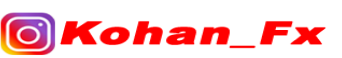

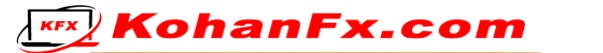

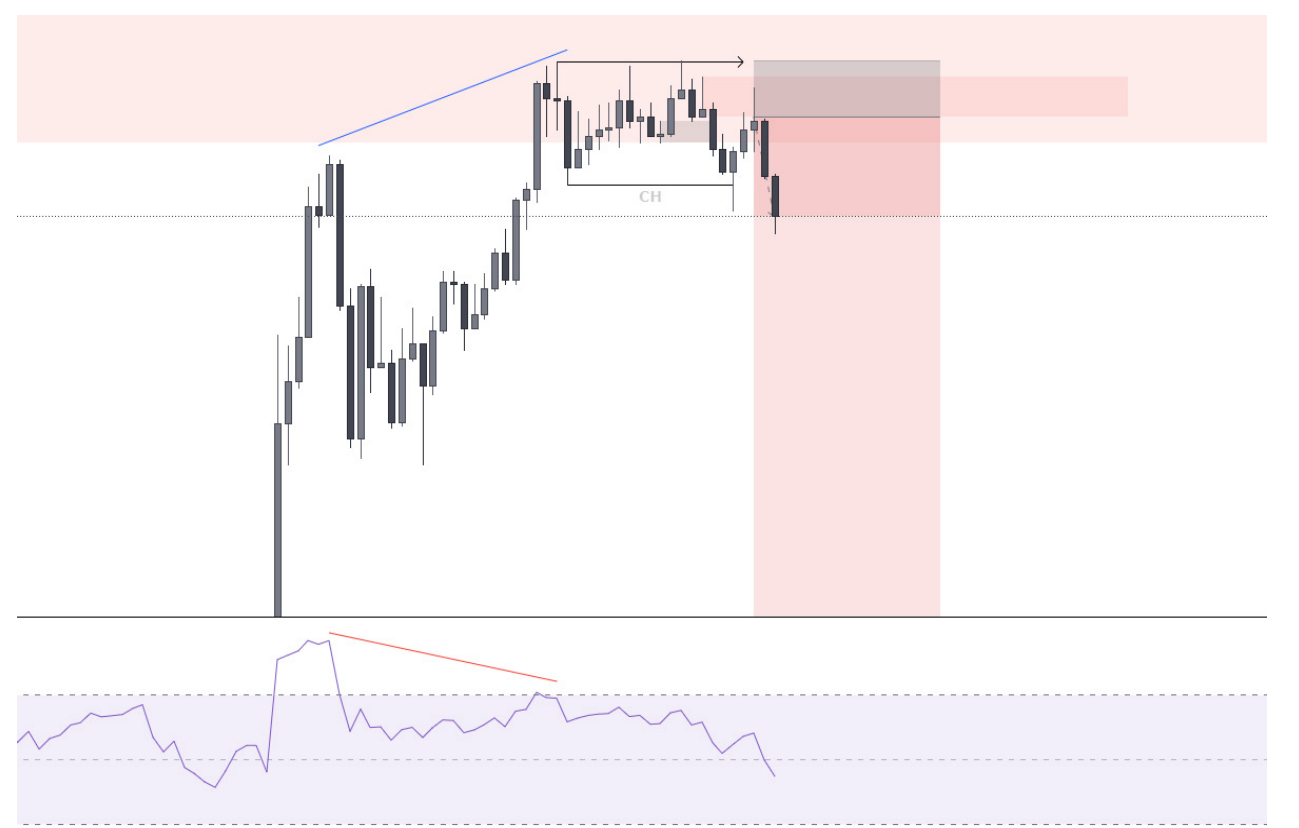

سپس قیمت به آن میرسد و نقدینگی خط روند را در تایم فرم m15 زیر قیمت ایجاد میکند.

در تایم فرم m،1 ما تشکیل واگرایی RSI و سپس یک CHoCH و فلیپ را مشاهده میکنیم. برای من این یک ستاپ معامالتی با کیفیت است، که هر روز آن را انجام خواهم داد.

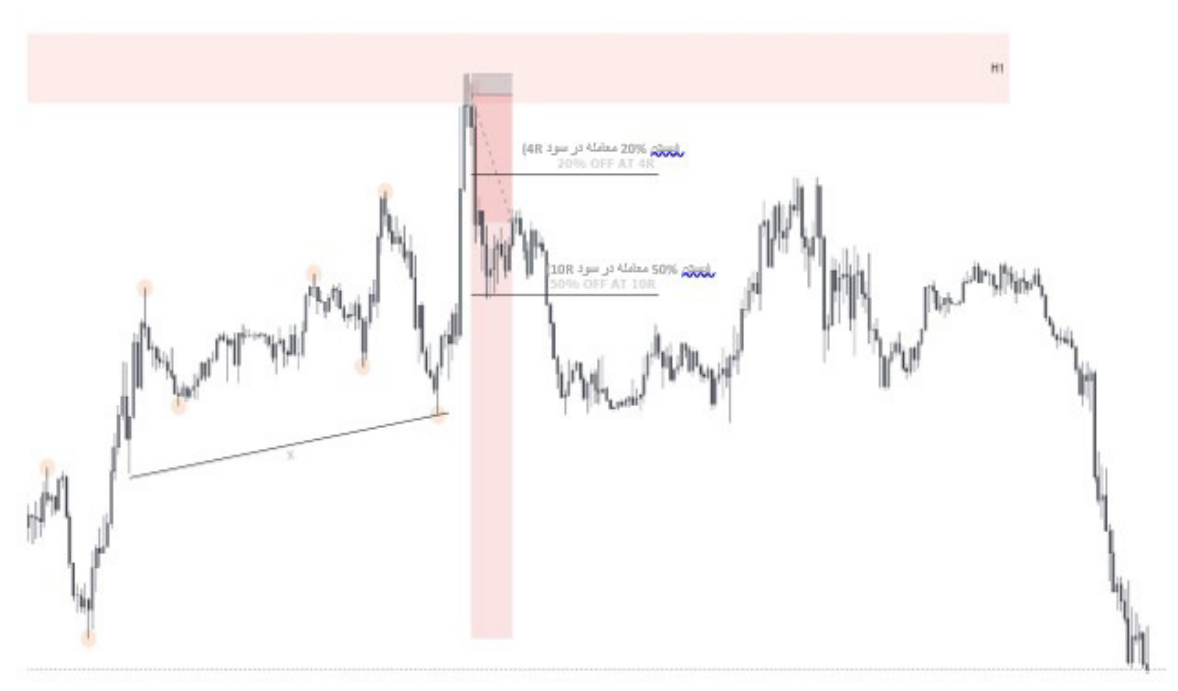

از آنجایی که ما در جهت روند اصلی هستیم، هدف قرار دادن کفهای تایم فرم H4 کار درستی میباشد. من همچنین فقط 50% معاملهام را در سود R10 میبندم و به مابقی آن اجازه میدهم تا کف ضعیف تایم فرم

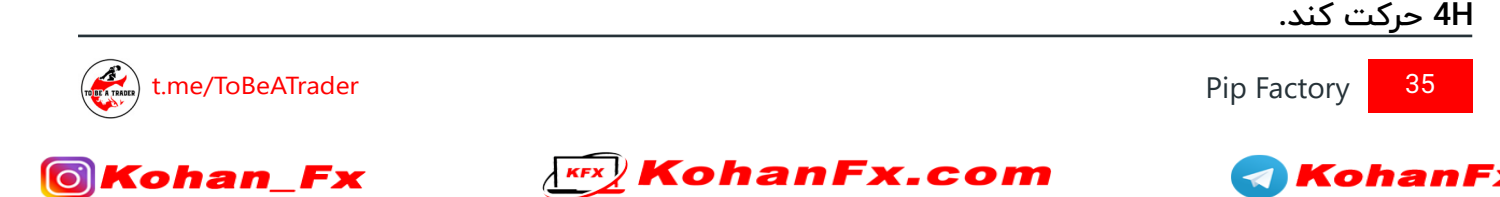

## **گزینههای تامین مالی و اینکه باید بدانید چه زمانی آماده هستید.**

برای برخی افراد، تهیه کردن مقدار زیادی پول به منظور معامله کردن، میتواند دشوار باشد. در گذشته این تنها راه معامله کردن بود، اما امروزه میتوانید با پول شرکتهای دیگر نیز معامله کنید. این شرکتها، شرکتهای پشتیبانی یا پراپ فرم )Firm Prop )نامیده میشوند و در صورت قبولی در آزمون، به شما اجازهی معامله کردن با پولشان را میدهند.

اصلیترین موردی که من شخصاً با آن معامله میکنم، FTMO است. به نظرمن اینها بهترین هستند و به شما اجازه میدهند، تا سقف 400 هزار دالر با سرمایهی آنها معامله کنید. آنها همچنین تقسیم سود خوب 80/20 دارند، به این معنی که شما 80% از آنچه را که تحت عنوان سود میسازید را دریافت میکنید.

آنها در وب سایت خود، گزینهای برای ثبت نام آزمایشی رایگان دارند. من شخصاً معتقد هستم، قبل از انجام یک چالش واقعی باید حداقل 2 مورد از آنها را پشت سر بگذارید.

با این حال، قبل از اینکه حتی در مورد انتخاب یکی از آنها فکر کنید، شما باید سودآور باشید. من میبینم که معاملهگران زیادی میخواهند یکی از آنها را انتخاب کنند، اما هفتههای سود ده و برندهی ثابتی نداشتهاند (مترجم : به سود دهی ثابت و مستمر نرسیدهاند). پس از رسیدن به این سطح ، سراغ آن بروید. برای راهنمایی در مورد اینکه کدام یک را انتخاب کنید، من شخصاً فکر میکنم که میتوانید تمام وقت با یک حسابFTMO با سرمایه 50 هزار دالری معامله کنید، اما فقط از آنچه که توانایی و ظرفیت از دست دادنش را دارید، استفاده کنید.

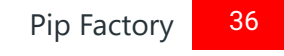

KohanFx

[t.me/ToBeATrader](https://t.me/tobeatrader) Pip Factory 36 and 2012 11:00 the state of the state of the state of the state of the state o

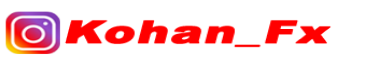

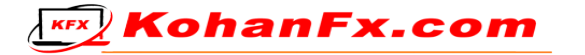

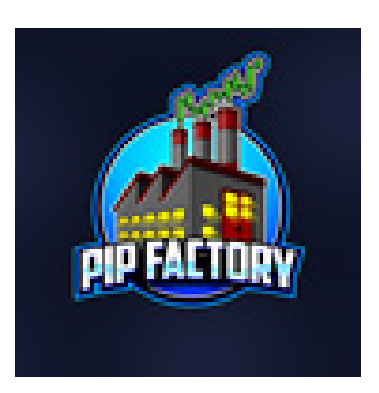

## **برای مطالب بیشتر به کانال ما مراجعه کنید**

## [@ToBeATrader](https://t.me/tobeatrader)

## [@IAmICTfx](https://t.me/iamictfx)

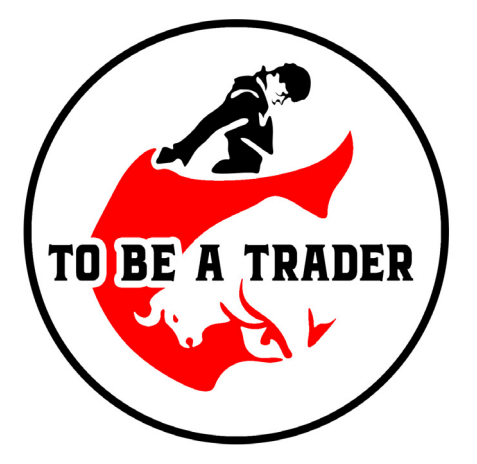

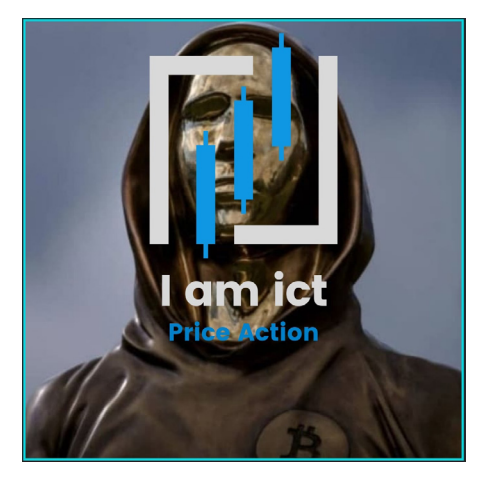

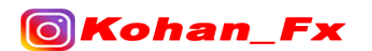

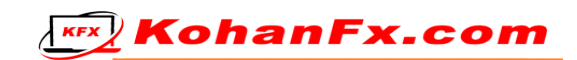

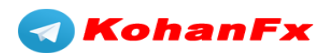